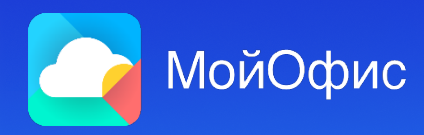

# **Графовая БД ArangoDB для предоставления совместного доступа к документам**

**Анна Рукавицына** Senior AQA Engineer

**Владимир Ревякин** Senior Developer

@anna\_rukavitsyna96 (<) @revareva96

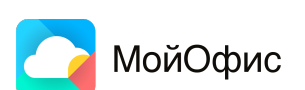

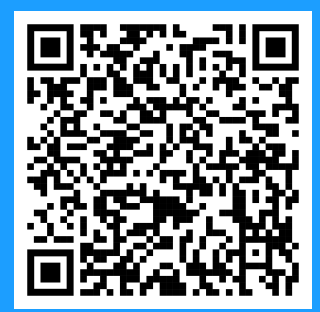

Для вопросов и комментариев

2

▪ Структура хранения данных на основе графовой БД ArangoDB

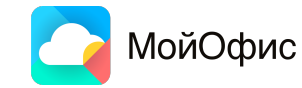

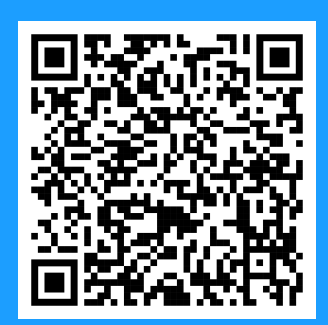

- Структура хранения данных на основе графовой БД ArangoDB
- Разработка и тестирование предоставления совместного доступа к объектам

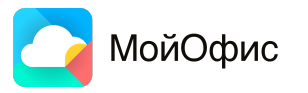

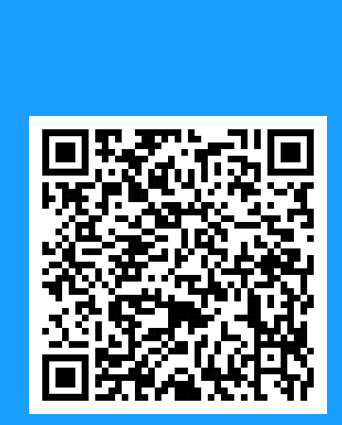

- Структура хранения данных на основе графовой БД ArangoDB
- Разработка и тестирование предоставления совместного доступа к объектам
- Примеры багов и фиксов

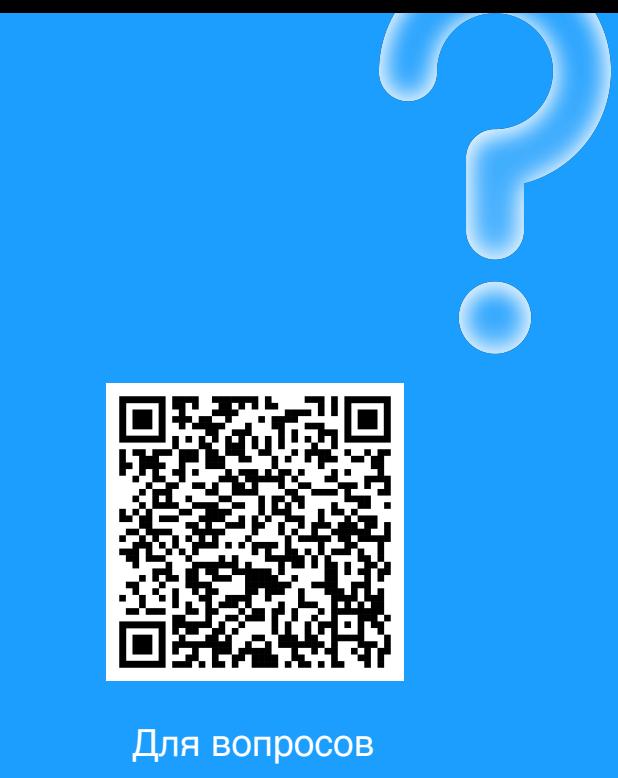

и комментариев

- Структура хранения данных на основе графовой БД ArangoDB
- Разработка и тестирование предоставления совместного доступа к объектам
- Примеры багов и фиксов
- Плюсы и минусы использования ArangoDB для Dev и QA

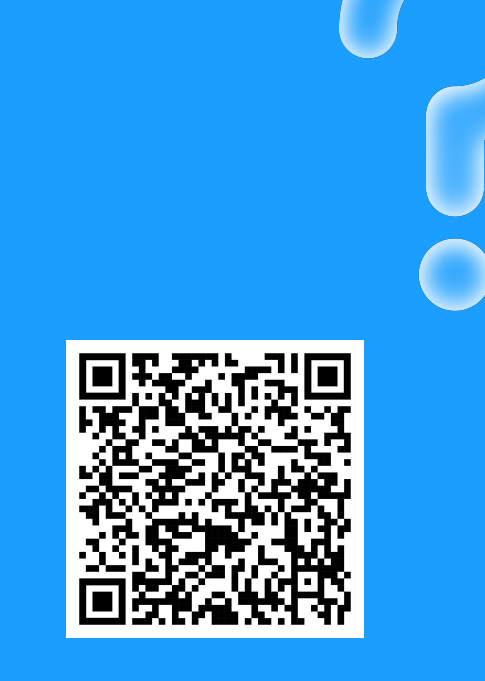

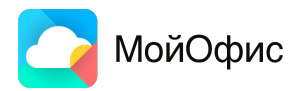

- Структура хранения данных на основе графовой БД ArangoDB
- Разработка и тестирование предоставления совместного доступа к объектам
- Примеры багов и фиксов
- Плюсы и минусы использования ArangoDB для Dev и QA
- Сравнение реализации функционала в ArangoDB и PostgreSQL

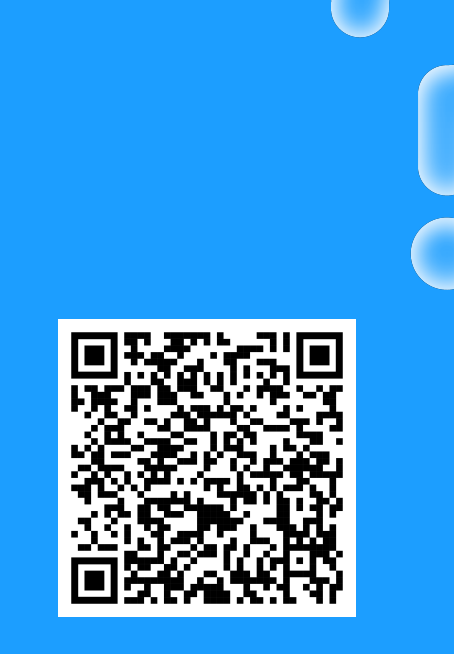

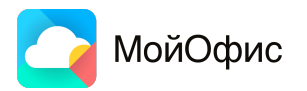

- Структура хранения данных на основе графовой БД ArangoDB
- Разработка и тестирование предоставления совместного доступа к объектам
- Примеры багов и фиксов
- Плюсы и минусы использования ArangoDB для Dev и QA
- Сравнение реализации функционала в ArangoDB и PostgreSQL
- Технические особенности построения приложения на базе ArangoDB

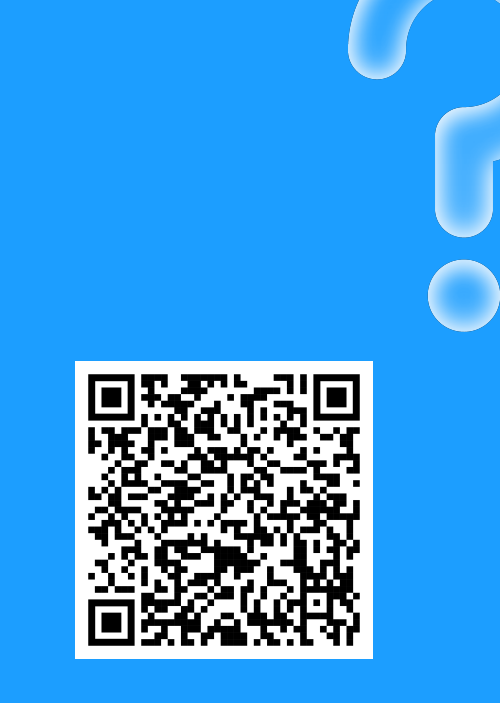

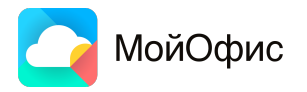

# **Экосистема продуктов МойОфис**

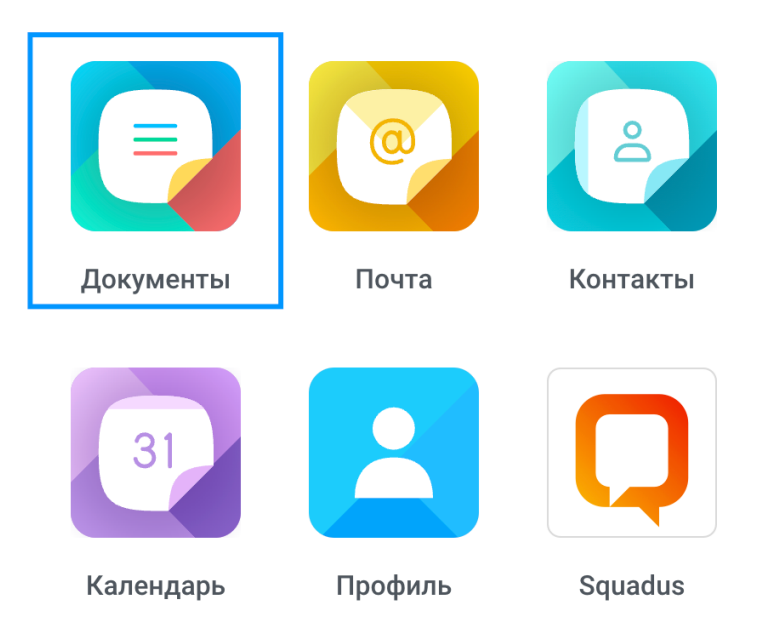

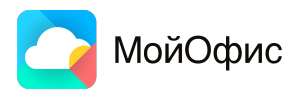

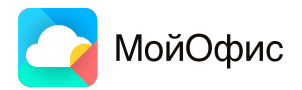

▪ Хранение данных

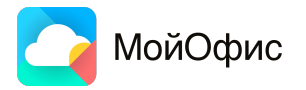

- Хранение данных
- Аутентификация

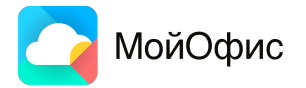

- 
- Аутентификация ▪ Хранение данных<br>▪ Аутентификация<br>▪ Авторизация
- 

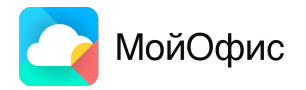

- 
- Аутентификация • Хранение данных<br>• Аутентификация<br>• Авторизация
- 
- Разграничение прав доступа

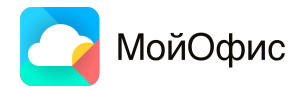

- 
- Аутентификация • Хранение данных<br>• Аутентификация<br>• Авторизация
- 
- Разграничение прав доступа
- Файловые операции

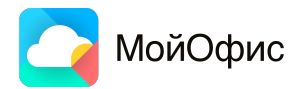

- 
- Аутентификация • Хранение данных<br>• Аутентификация<br>• Авторизация
- 
- Разграничение прав доступа<br>▪ Файловые операции<br>▪ Функции администрирования
- 
- 

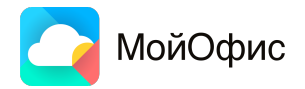

- 
- Аутентификация • Хранение данных<br>• Аутентификация<br>• Авторизация
- 
- Разграничение прав доступа<br>▪ Файловые операции<br>▪ Функции администрирования
- 
- 

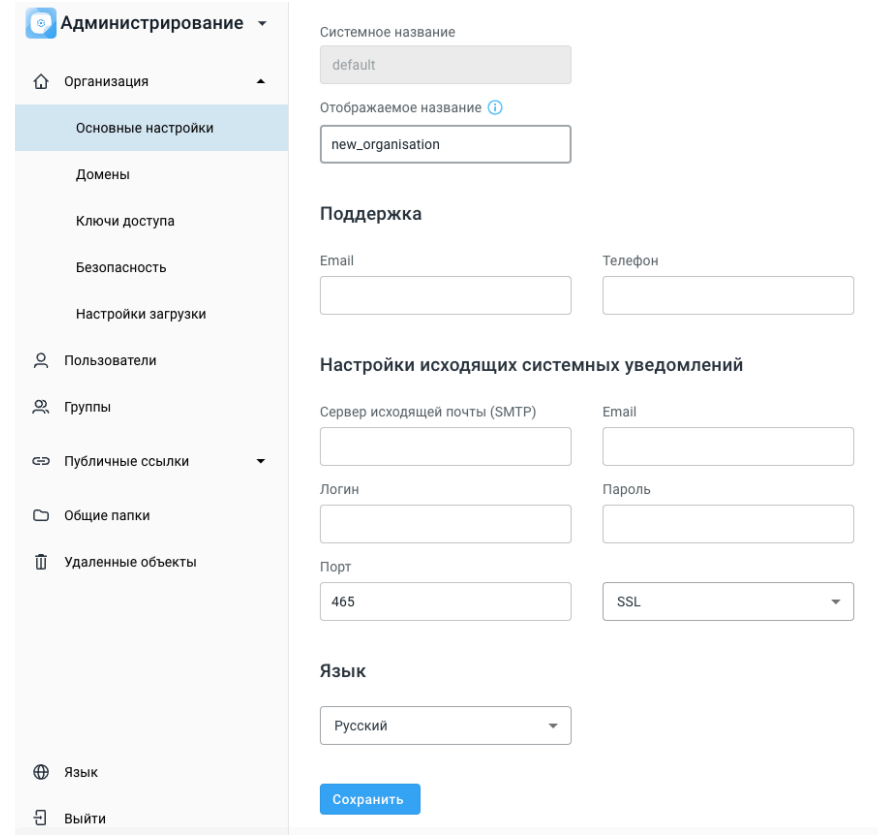

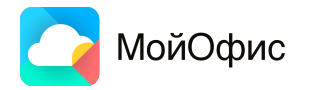

- 
- Аутентификация • Хранение данных<br>• Аутентификация<br>• Авторизация
- 
- 
- 
- Разграничение прав доступа<br>▪ Файловые операции<br>▪ Функции администрирования

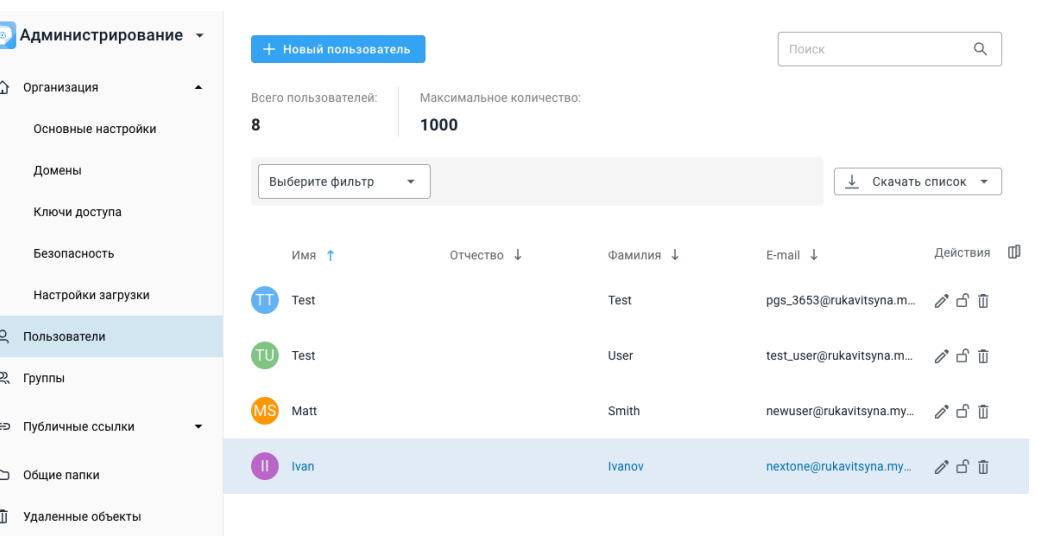

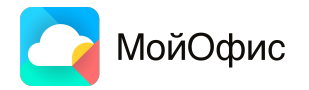

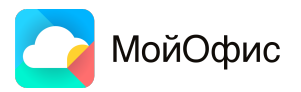

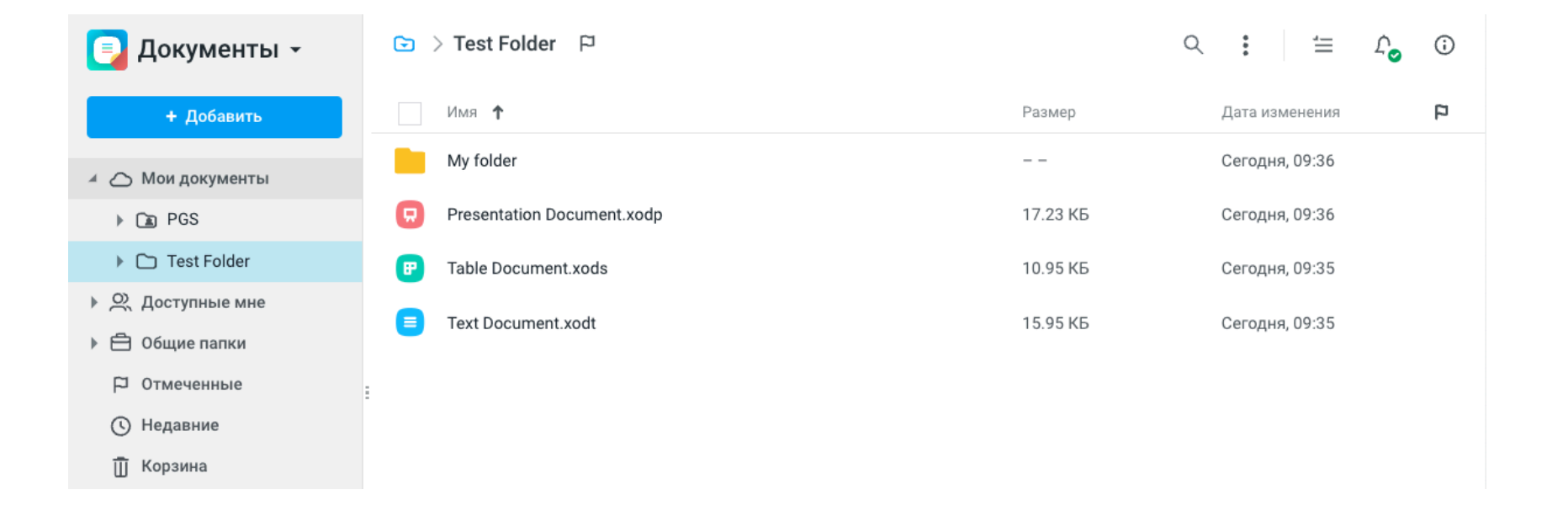

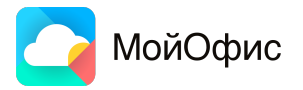

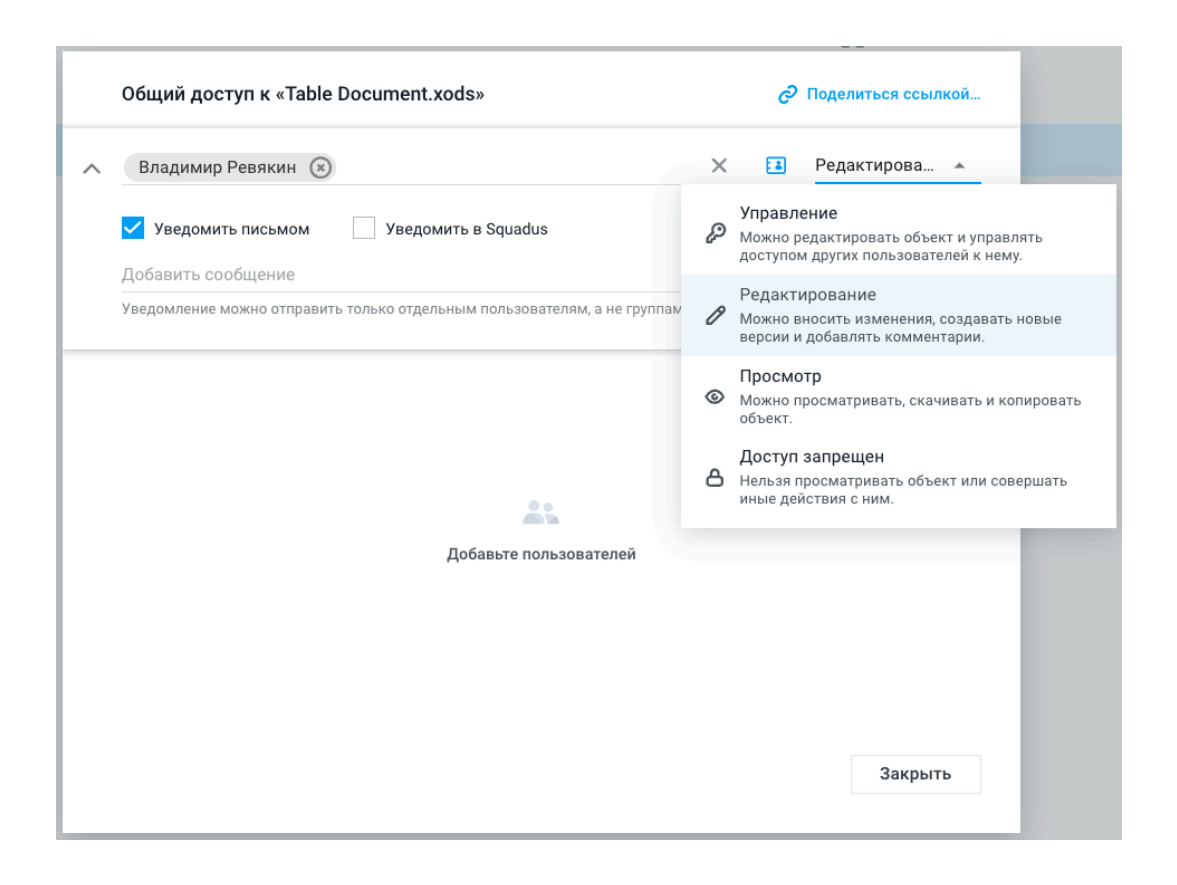

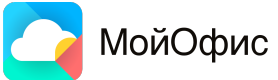

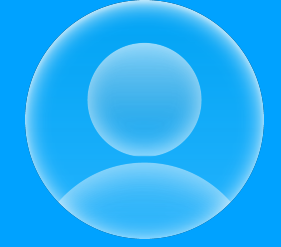

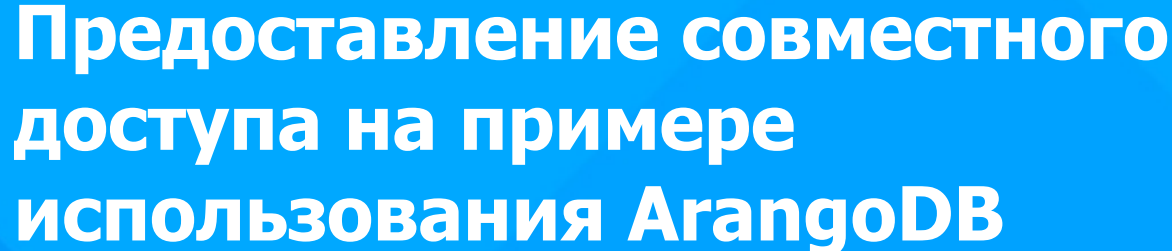

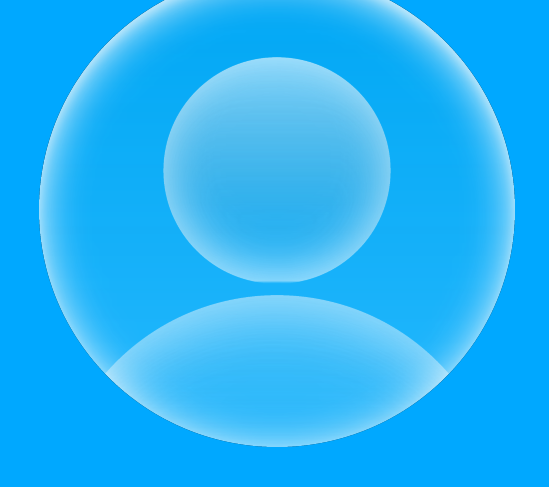

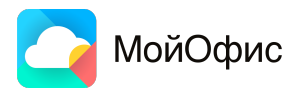

**ArangoDB** — NoSQL база данных, реализующая графовую модель данных.

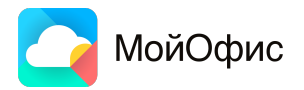

**ArangoDB** — NoSQL база данных, реализующая графовую модель данных.

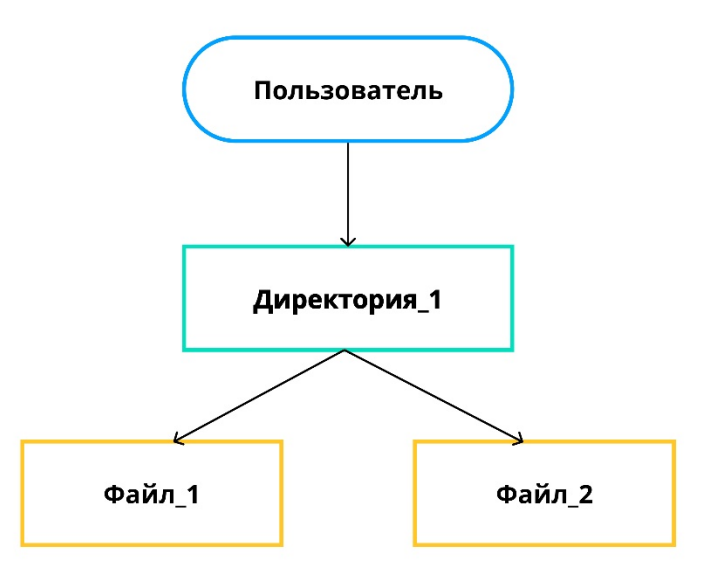

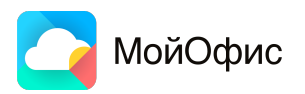

**ArangoDB** — NoSQL база данных, реализующая графовую модель данных.

Существуют два основных типа коллекций документов:

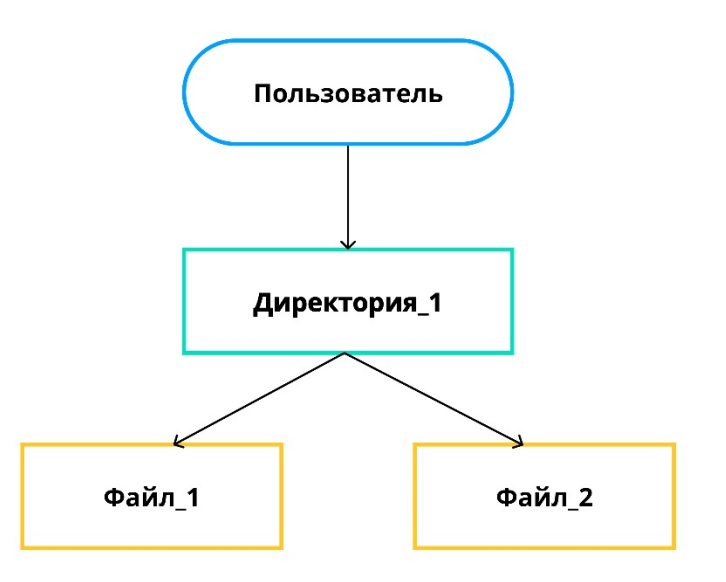

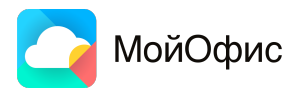

**ArangoDB** — NoSQL база данных, реализующая графовую модель данных.

Существуют два основных типа коллекций документов:

**▪ вершины**

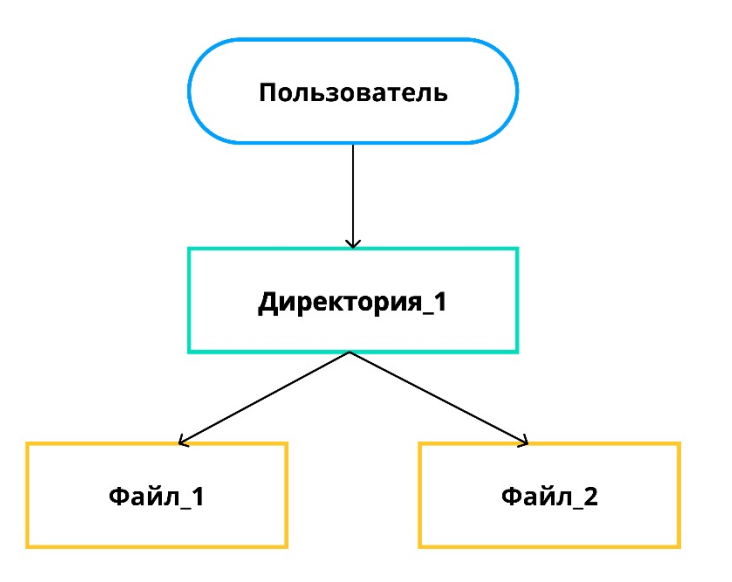

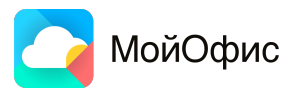

**ArangoDB** — NoSQL база данных, реализующая графовую модель данных.

Существуют два основных типа коллекций документов:

- **▪ вершины**
- **▪ ребра** документы, соединяющие вершины в однонаправленные графы.

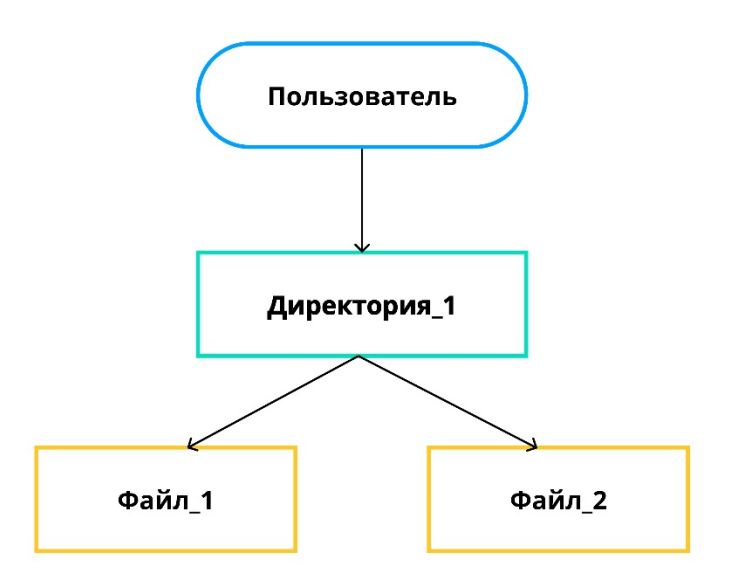

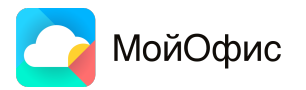

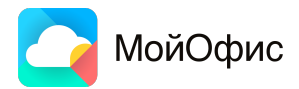

Реализация предоставления **совместного доступа** к документам на примере графовой БД ArangoDB

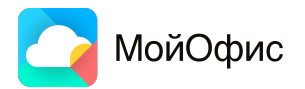

Реализация предоставления **совместного доступа** к документам на примере графовой БД ArangoDB

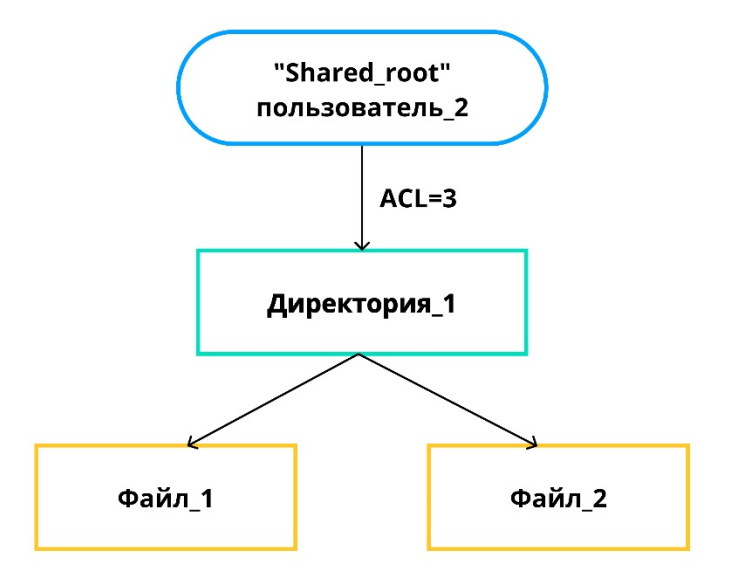

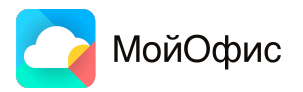

Реализация предоставления **совместного доступа** к документам на примере графовой БД ArangoDB

### **Объект ACL (Access Control List)** —

ребро «шаринга» с необходимыми правами доступа

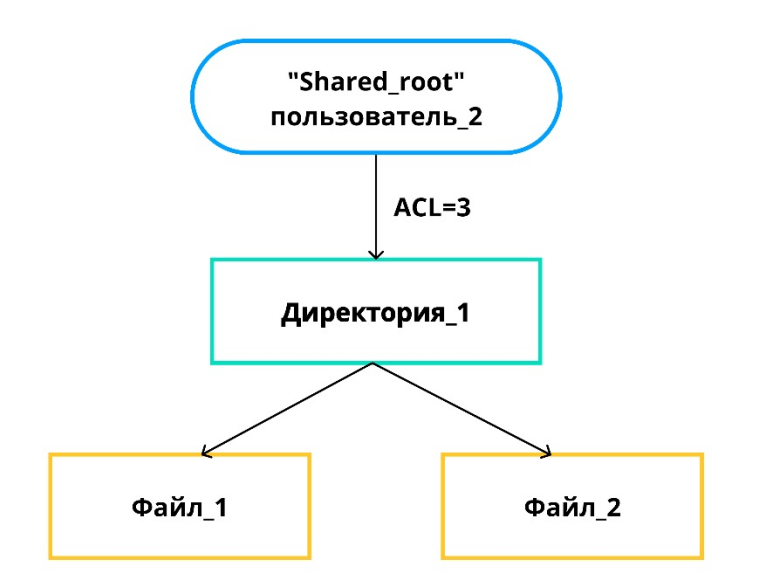

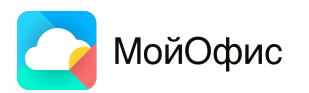

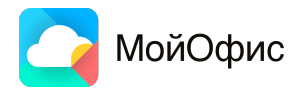

Пример возникновения конфликтной ситуации при наличии нескольких прав доступа к одному объекту

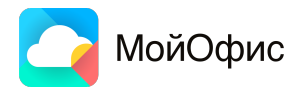

Пример возникновения конфликтной ситуации при наличии нескольких прав доступа к одному объекту

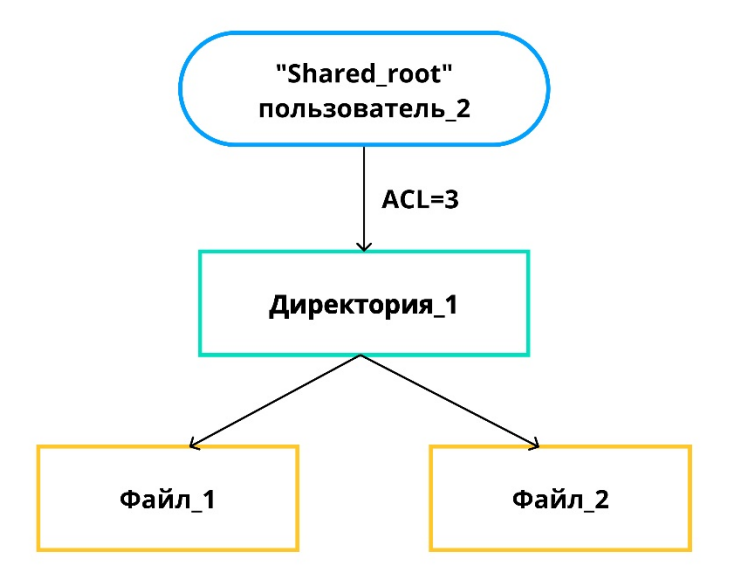

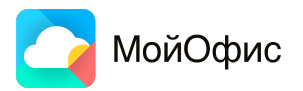

Пример возникновения конфликтной ситуации при наличии нескольких прав доступа к одному объекту

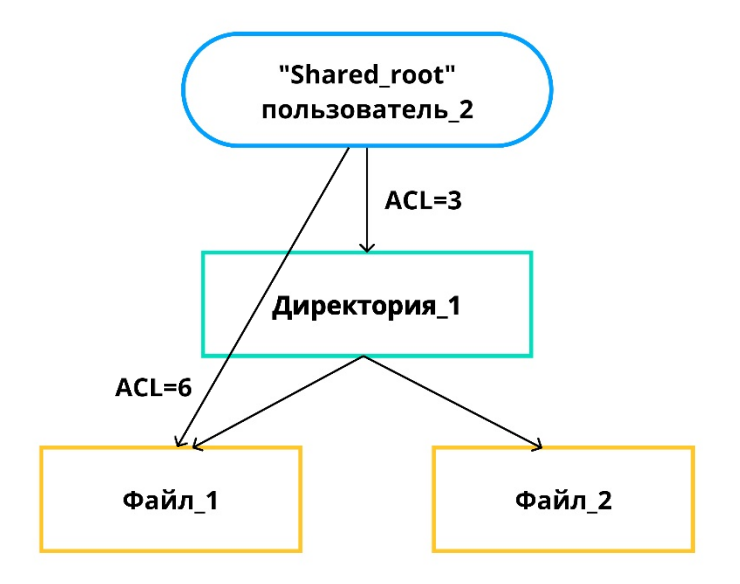

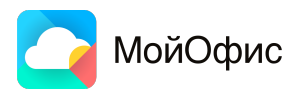
#### **Разрешение конфликтов**

Пример возникновения конфликтной ситуации при наличии нескольких прав доступа к одному объекту

ACL=6 — **прямой** «шаринг» ACL=3 — **унаследованный** «шаринг»

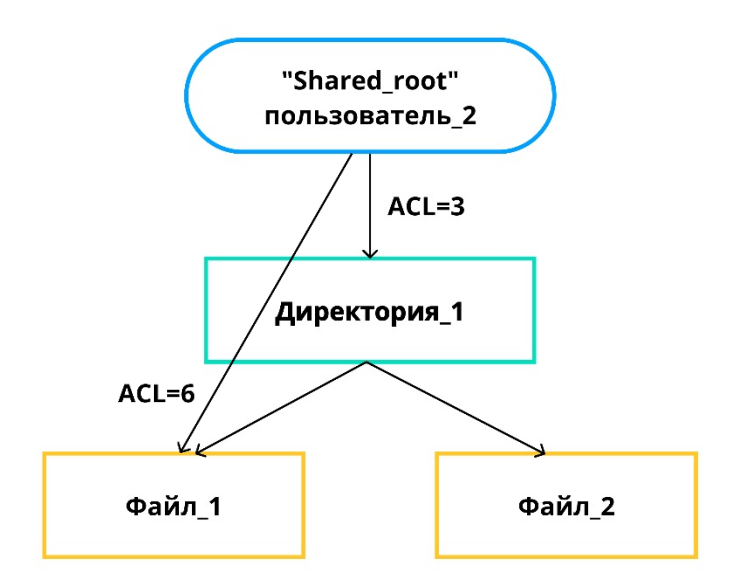

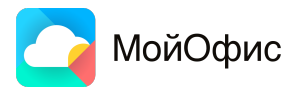

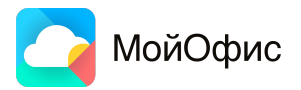

• прямой «шаринг» всегда преобладает над унаследованным

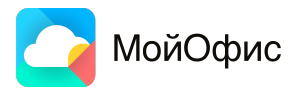

- **▪ прямой** «шаринг» всегда преобладает над унаследованным
- эмпирическое правило **более короткая длина** пути обладает большим приоритетом

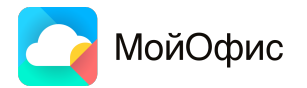

- **▪ прямой** «шаринг» всегда преобладает над унаследованным
- эмпирическое правило **более короткая длина** пути обладает большим приоритетом
- в случае одинаковой длины «шаринга» преобладает шаринг с **большим приоритетом ACL**

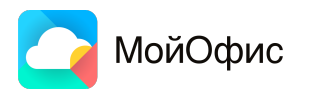

- **▪ прямой** «шаринг» всегда преобладает над унаследованным
- эмпирическое правило **более короткая длина** пути обладает большим приоритетом
- в случае одинаковой длины «шаринга» преобладает шаринг с **большим приоритетом ACL**

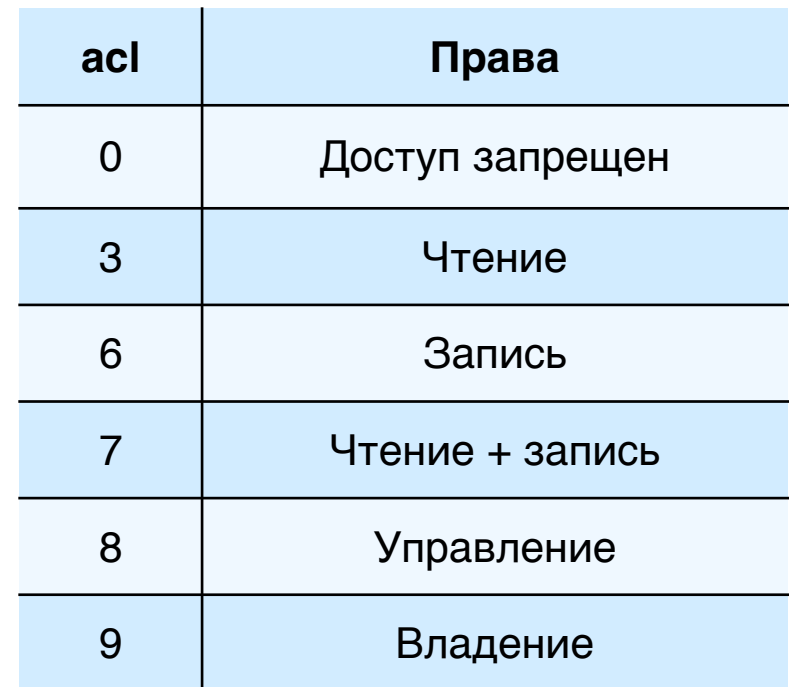

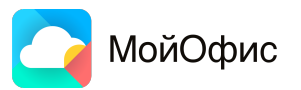

**Специфика тест-дизайна функциональности предоставления совместного доступа**

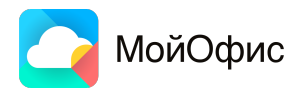

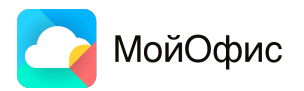

Типы тестирования:

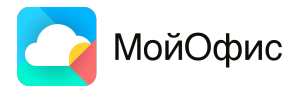

Типы тестирования:

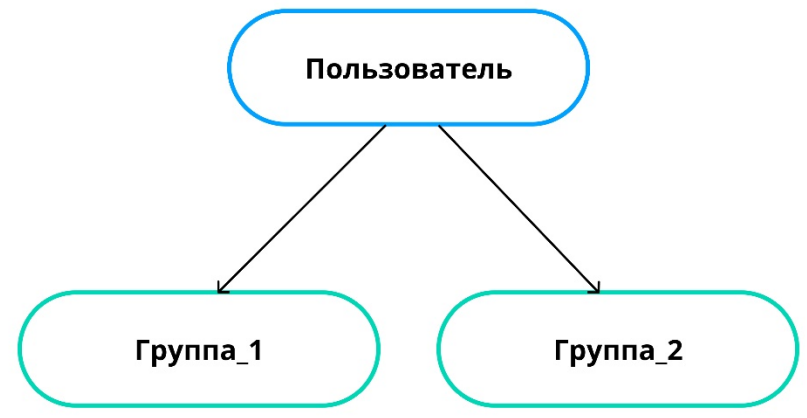

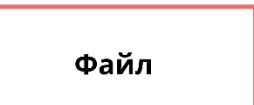

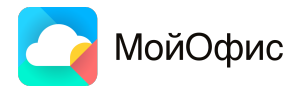

Типы тестирования:

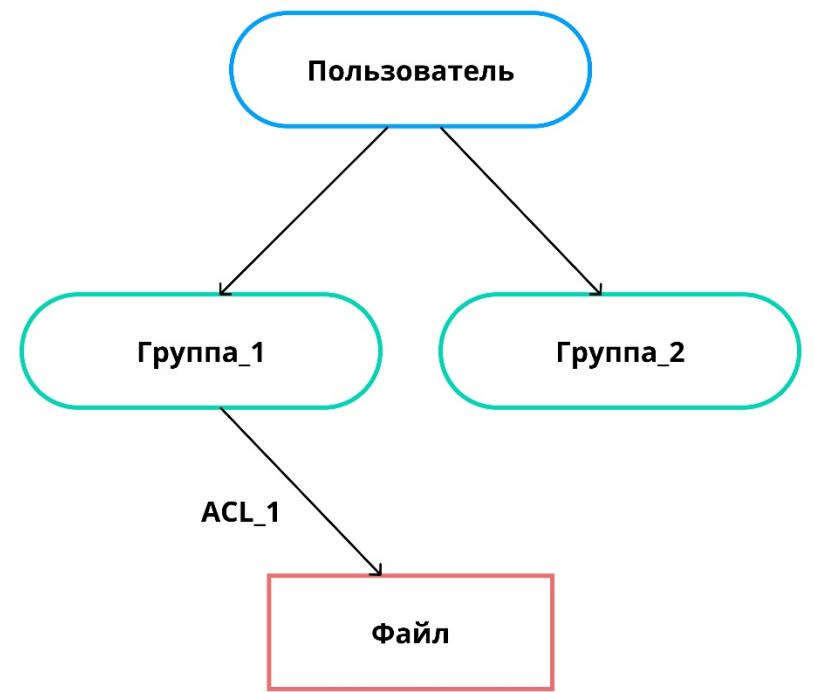

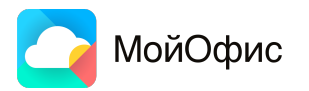

Типы тестирования:

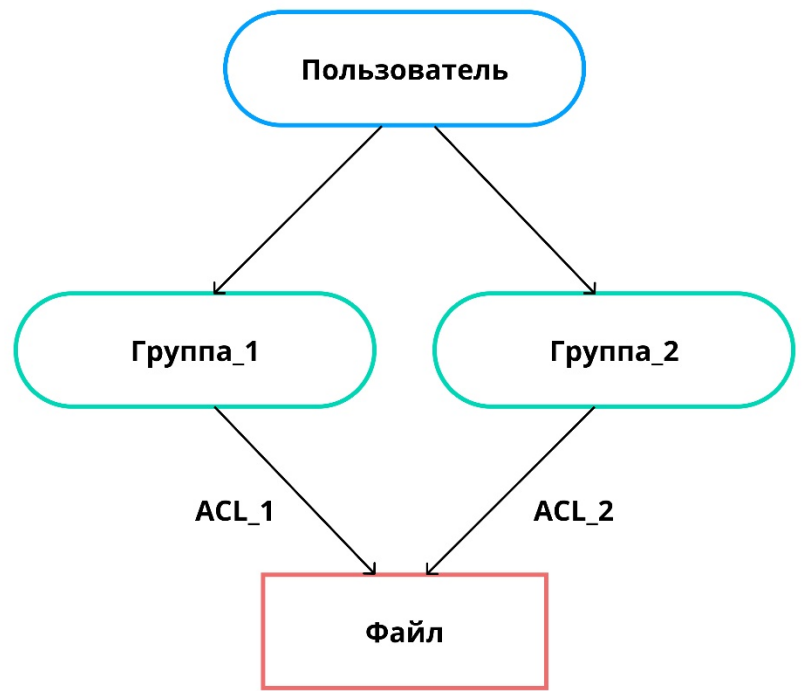

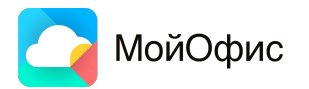

- Конструктивное
- Модифицирующее

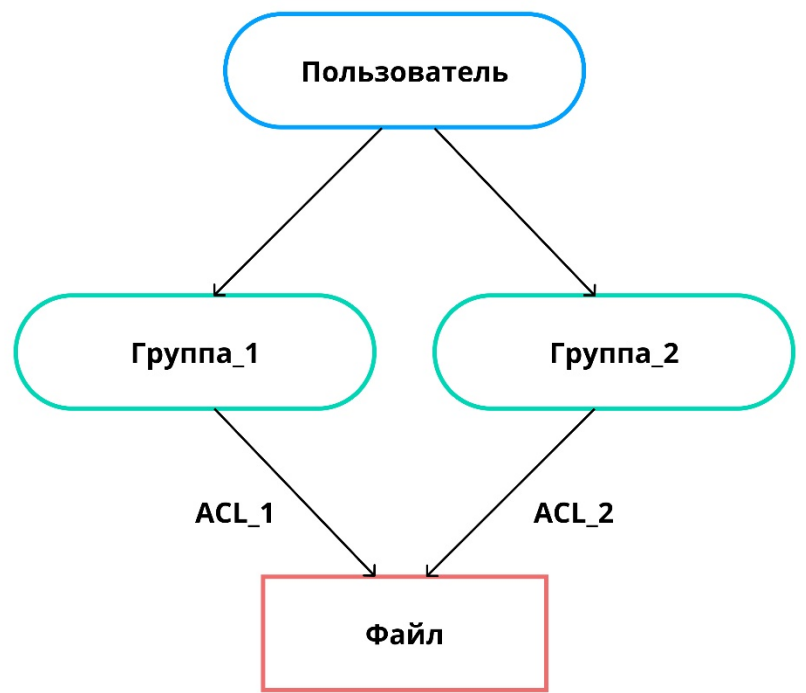

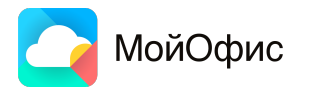

- Конструктивное
- Модифицирующее
- Реконструктивное

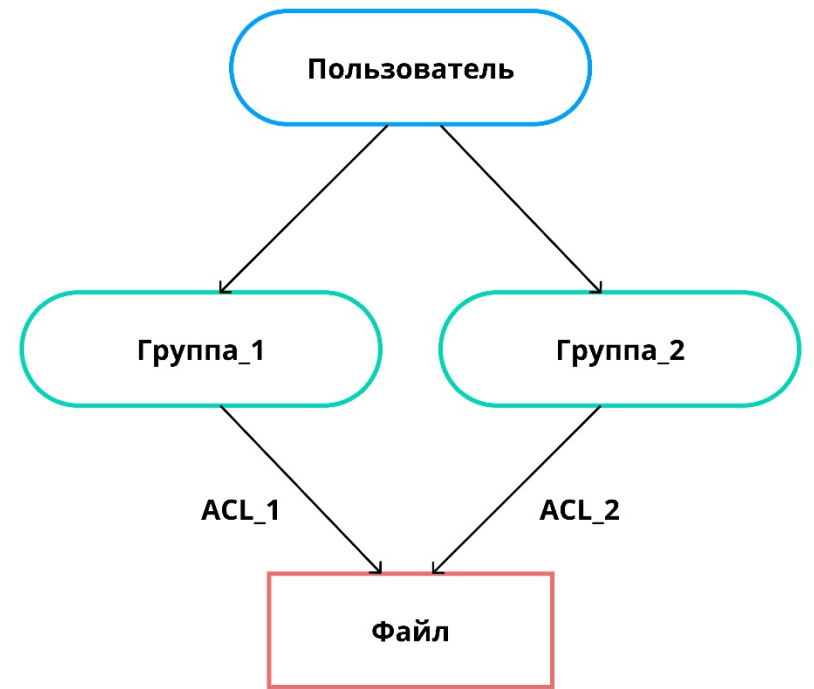

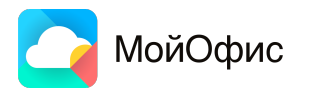

- Конструктивное
- Модифицирующее
- Реконструктивное

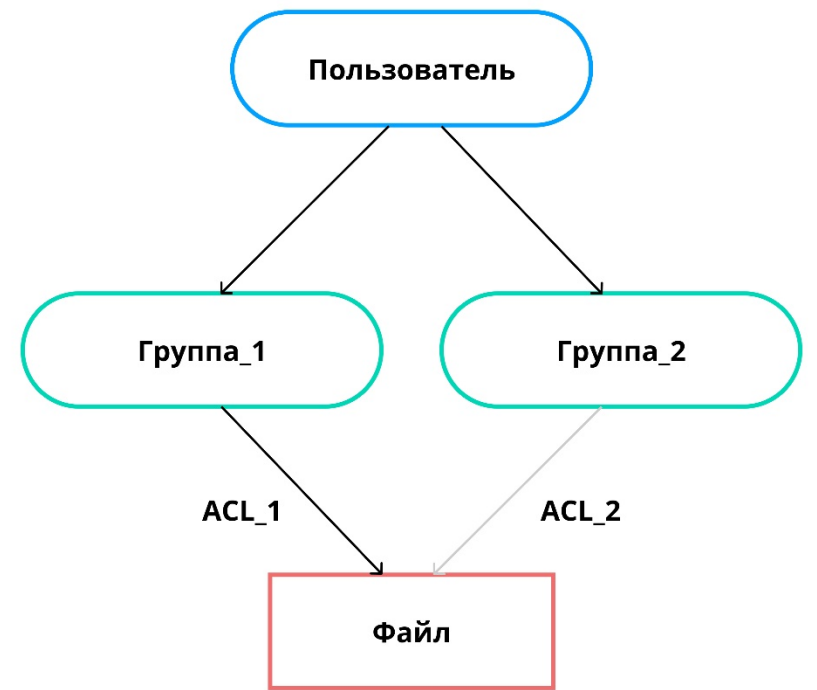

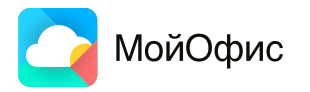

- Конструктивное
- Модифицирующее
- Реконструктивное

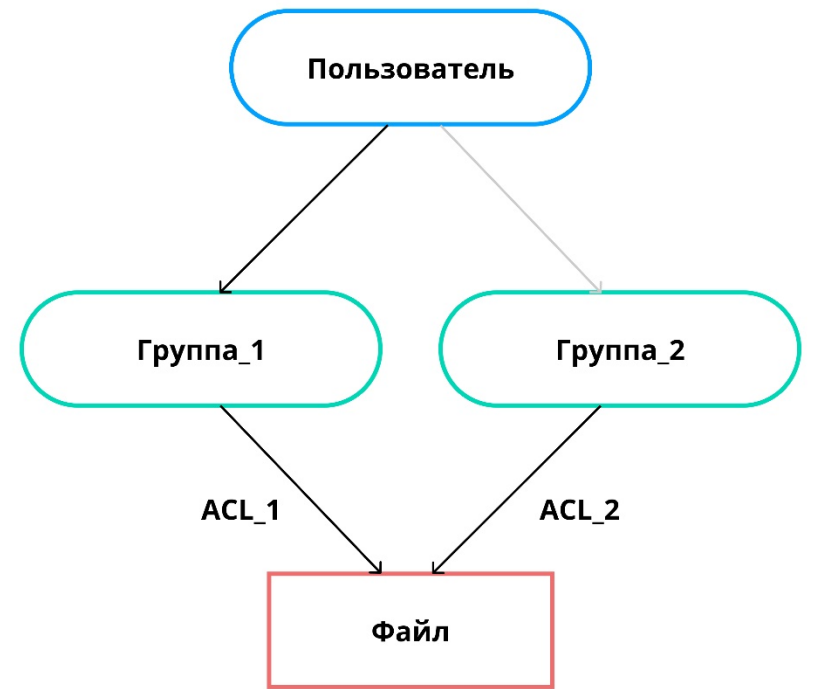

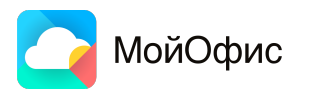

- Конструктивное
- Модифицирующее
- Реконструктивное

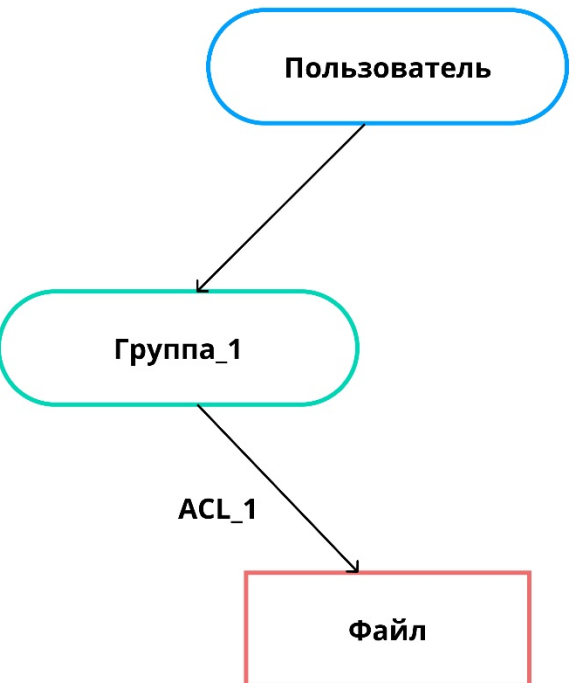

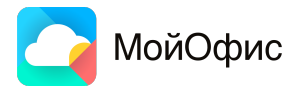

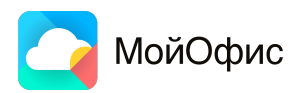

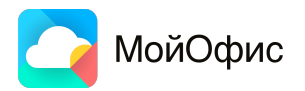

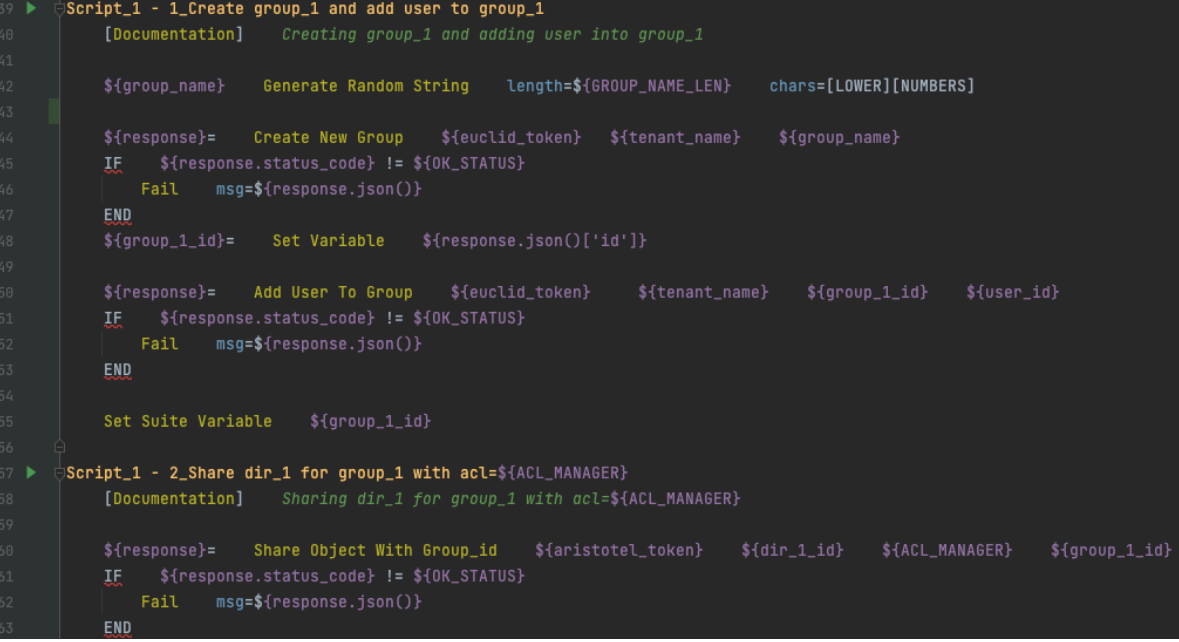

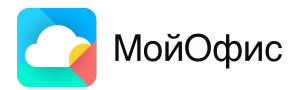

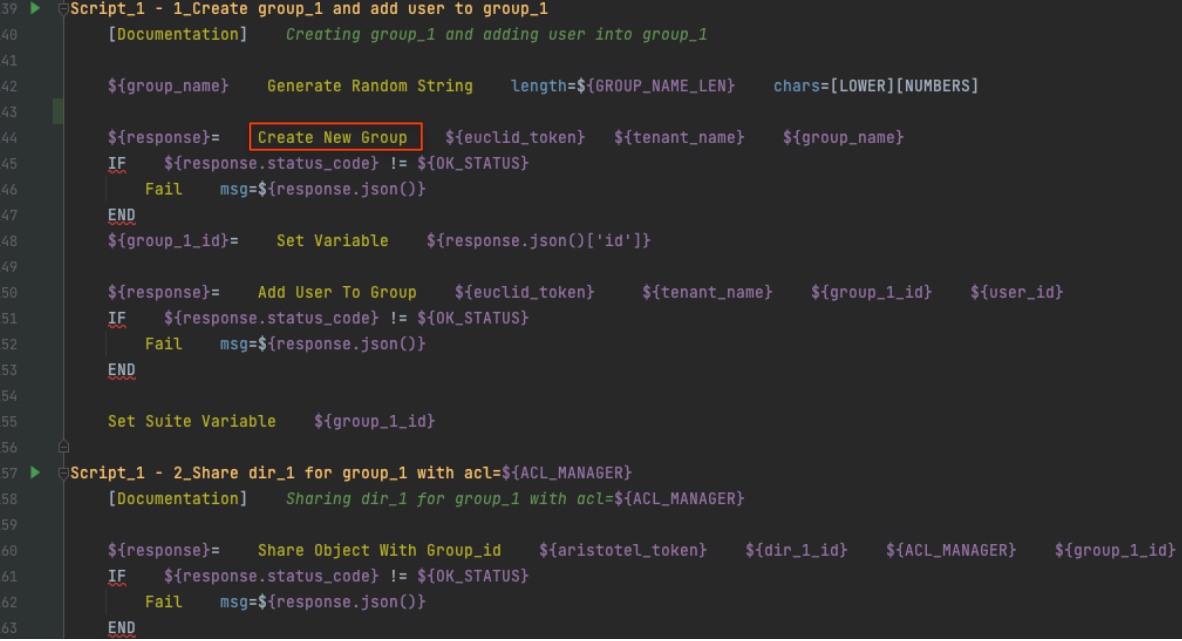

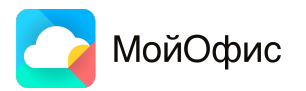

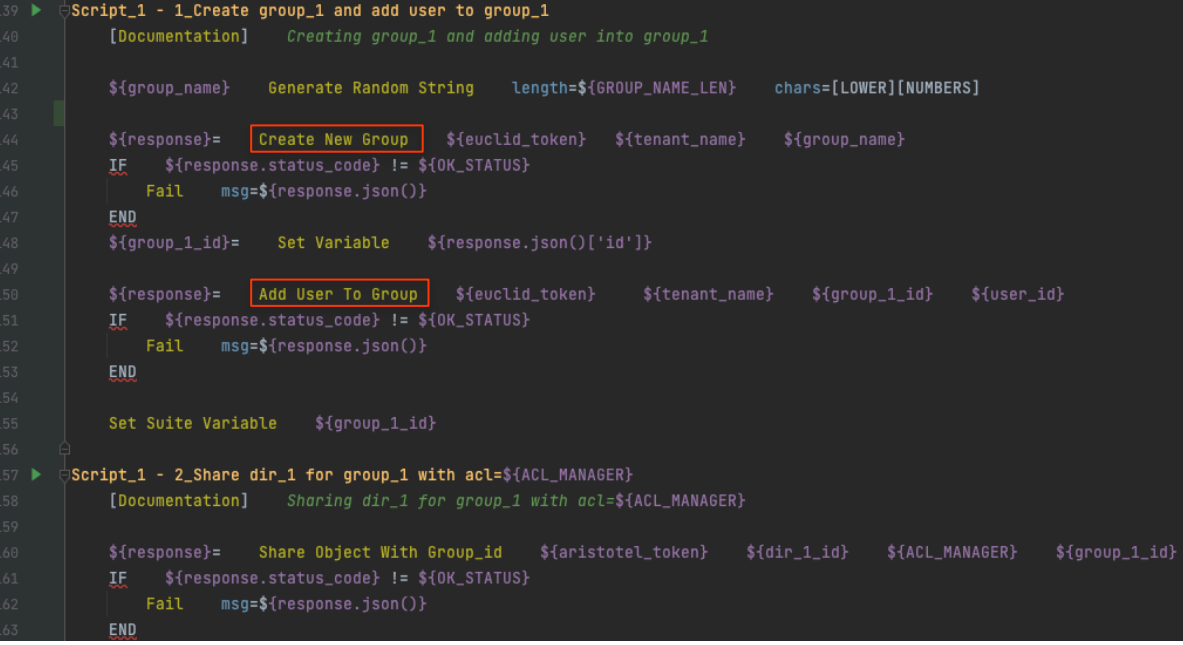

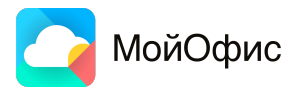

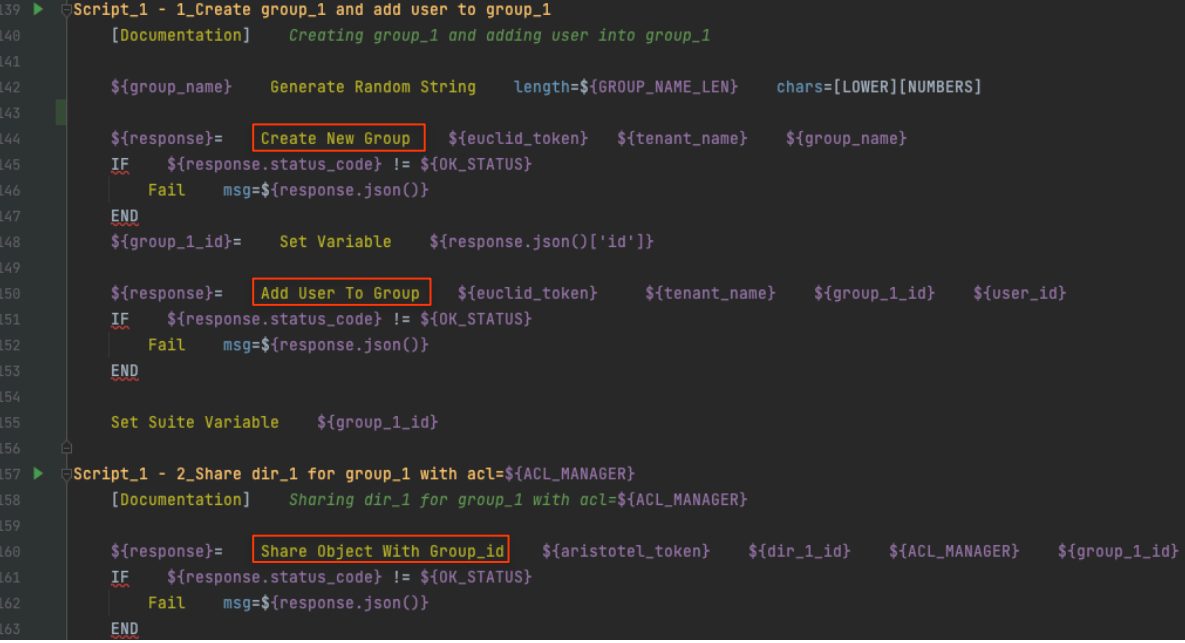

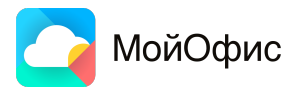

- Robot Framework
- CI/CD Integration

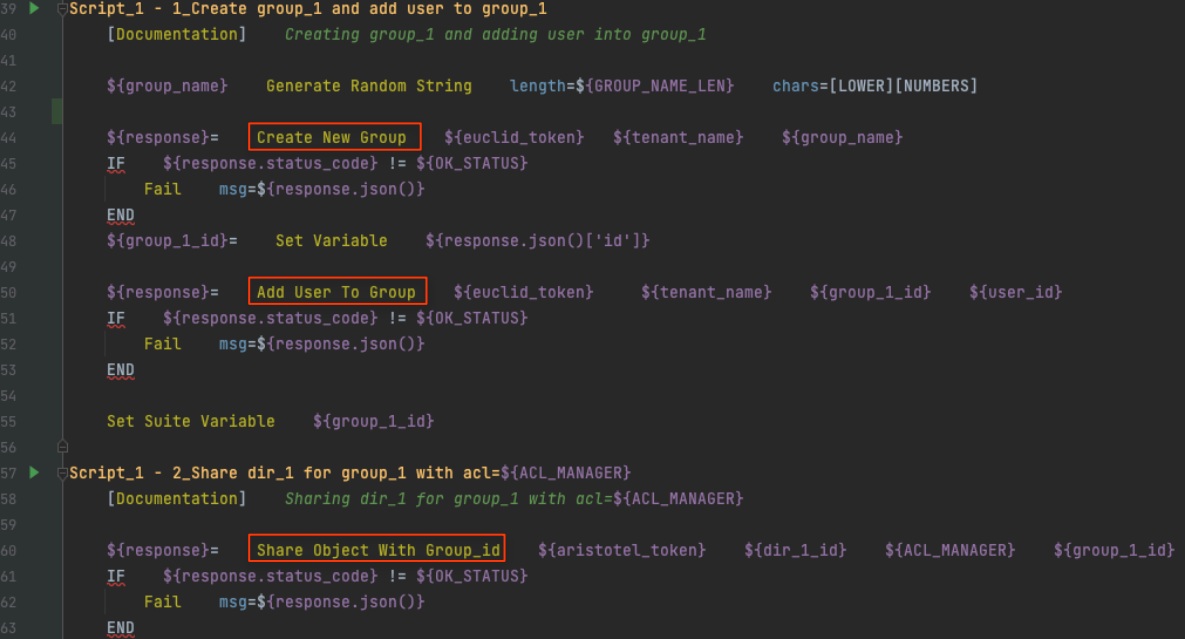

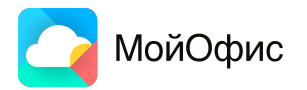

- Robot Framework
- CI/CD Integration
- **Arango Functions**

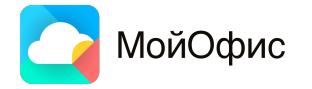

from typing import Any from arango import ArangoClient from arango.client import StandardDatabase

<sup>⊣</sup>class QueryTestModel: ROBOT\_LIBRARY\_SCOPE = 'GLOBAL'

def \_\_init\_\_(self, \*\*kwargs): self.client: ArangoClient self.db: StandardDatabase self.client, self.db = self.create\_connection(\*\*kwargs)

#### **@staticmethod**

def create\_connection(\*\*kwargs) -> tuple[ArangoClient, Any]: arango\_host = kwargs["arango\_host"] arango\_username = kwargs["arango\_username"] arango\_password = kwargs["arango\_password"]

> client =  $ArangoClient(hosts='http://' + arango_host)$ db = client.db('pgs', username=arango\_username, password=arango\_password) return client, db

def remove\_creator(self, file\_id): query =  $"""$ with CreatedByUser, StoredObjects inbound 'StoredObjects/{file\_id}' CreatedByUser self.db.aql.execute(query.format({'file\_id': file\_id})) return query

- Robot Framework
- CI/CD Integration
- **Arango Functions**

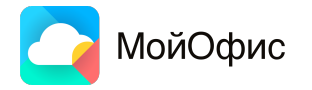

from typing import Any from arango import ArangoClient from arango.client import StandardDatabase

<sup>⊣</sup>class QueryTestModel: ROBOT\_LIBRARY\_SCOPE = 'GLOBAL'

def \_\_init\_\_(self, \*\*kwargs): self.client: ArangoClient self.db: StandardDatabase self.client, self.db = self.create\_connection(\*\*kwargs)

#### @staticmethod

def create\_connection(\*\*kwargs) -> tuple[ArangoClient, Any]: arango\_host = kwargs["arango\_host"] arango\_username = kwargs["arango\_username"] arango\_password = kwargs["arango\_password"]

client =  $ArangoClient(hosts='http://' + arango_host)$ db = client.db('pgs', username=arango\_username, password=arango\_password) return client, db

def remove\_creator(self, file\_id): query =  $"""$ with CreatedByUser, StoredObjects inbound 'StoredObjects/{file\_id}' CreatedByUser self.db.aql.execute(query.format({'file\_id': file\_id})) return query

- Robot Framework
- CI/CD Integration
- **Arango Functions**

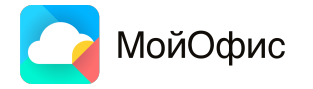

from typing import Any from arango import ArangoClient from arango.client import StandardDatabase <sup>⊣</sup>class QueryTestModel: ROBOT\_LIBRARY\_SCOPE = 'GLOBAL' def \_\_init\_\_(self, \*\*kwargs): self.client: ArangoClient self.db: StandardDatabase self.client, self.db = self.create\_connection(\*\*kwargs) @staticmethod def create\_connection(\*\*kwargs) -> tuple[ArangoClient, Any]: arango\_host = kwargs["arango\_host"] arango\_username = kwargs["arango\_username"] arango\_password = kwargs["arango\_password"] client =  $ArangoClient(hosts='http://' + arango_host)$ db = client.db('pgs', username=arango\_username, password=arango\_password) return client, db def remove\_creator(self, file\_id): query =  $"""$ with CreatedByUser, StoredObjects inbound 'StoredObjects/{file\_id}' CreatedByUser self.db.aql.execute(query.format({'file\_id': file\_id})) return query

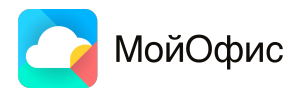

• Gatling

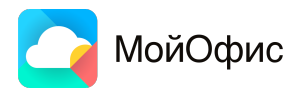

Gatling a,

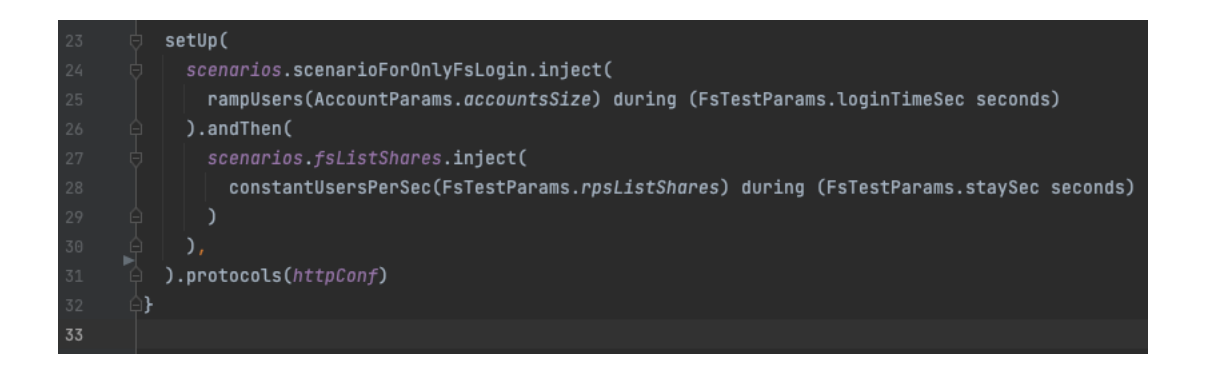

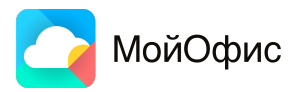

Gatling a,

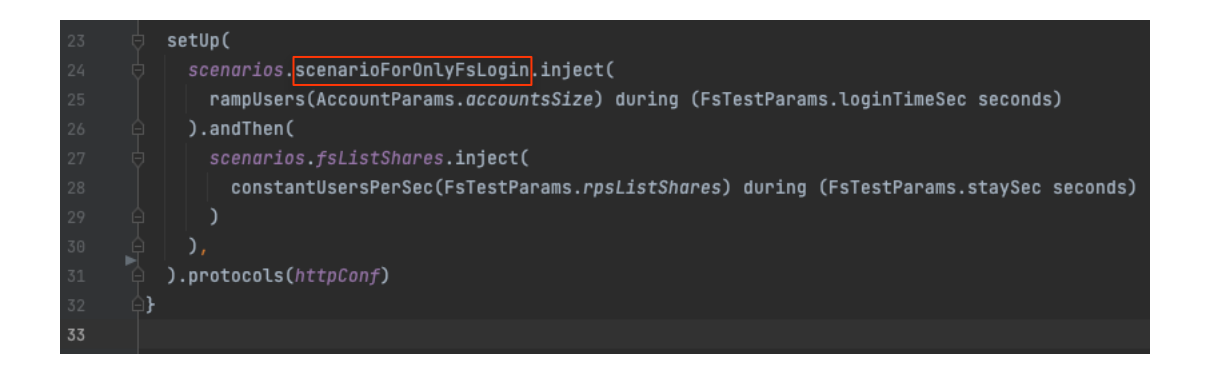

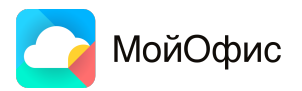

Gatling ò,

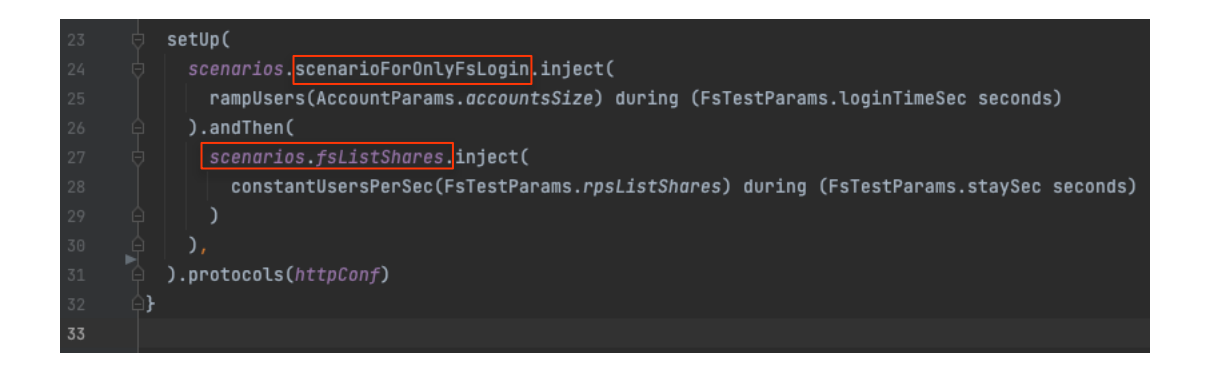

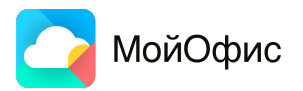

- Gatling ×,
- (Не)Инвазивное тестирование

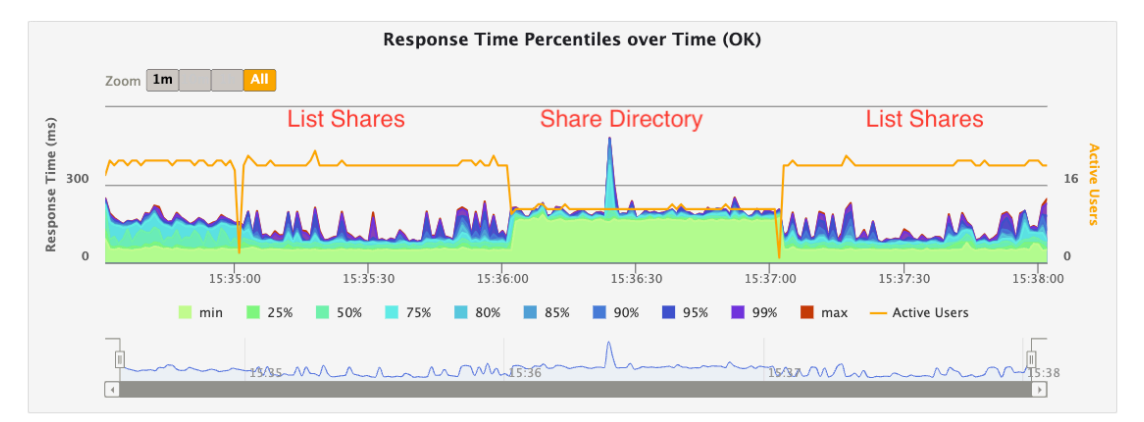

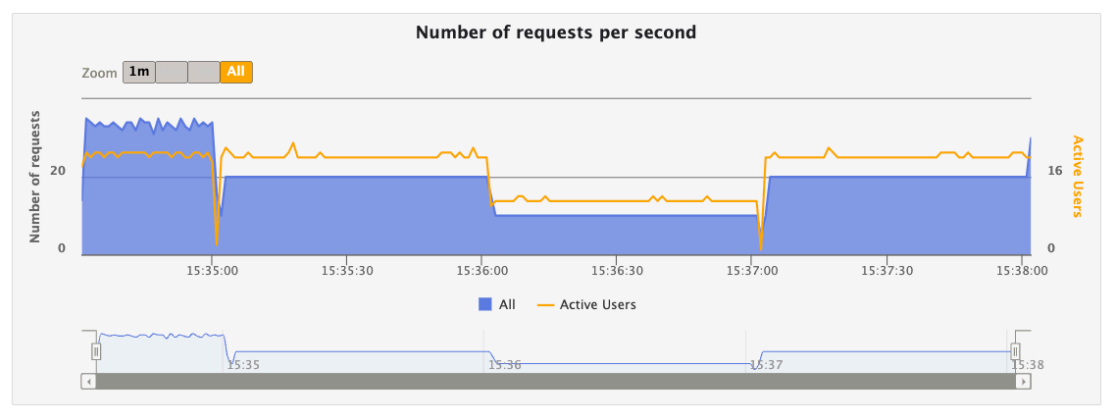

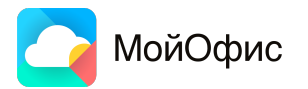

- Gatling ú,
- (Не)Инвазивное тестирование
- Разносторонняя  $\mathcal{L}_{\mathcal{A}}$ параметризация

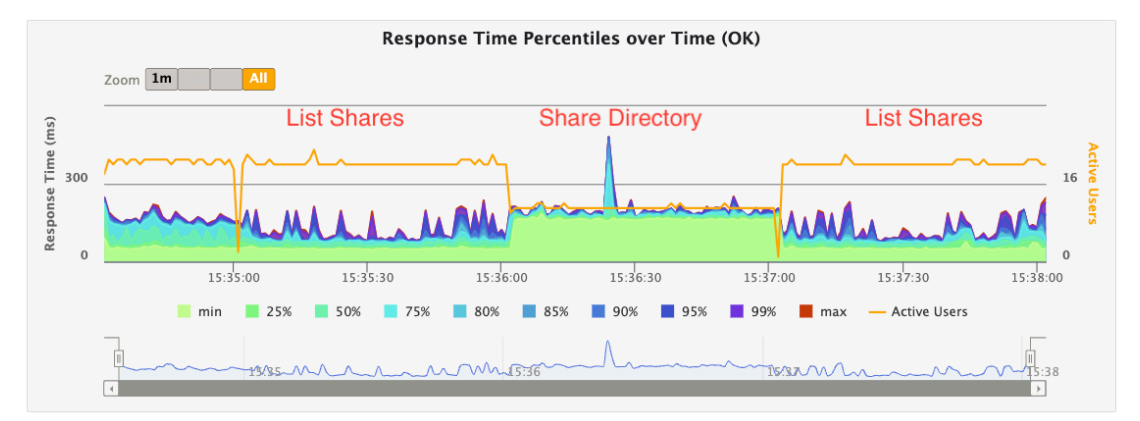

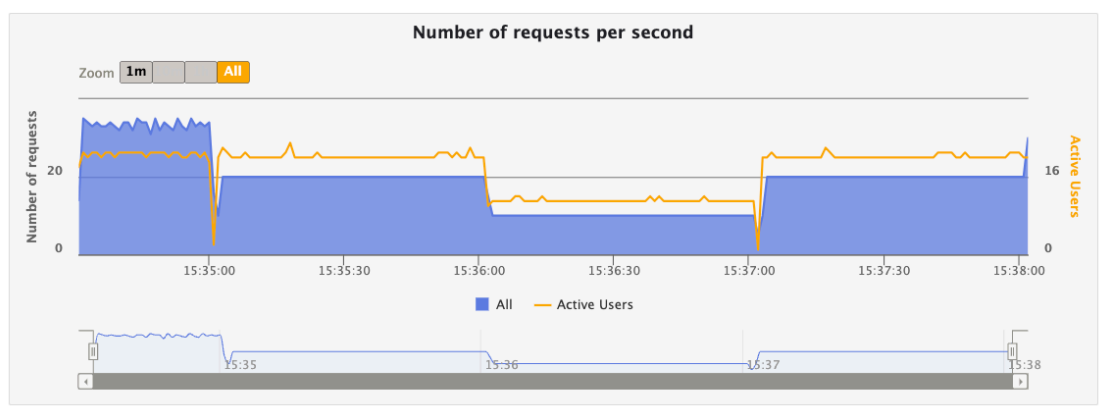

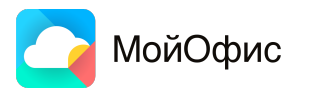

- Gatling
- (Не)Инвазивное тестирование
- Разносторонняя параметризация
- Детальный мониторинг

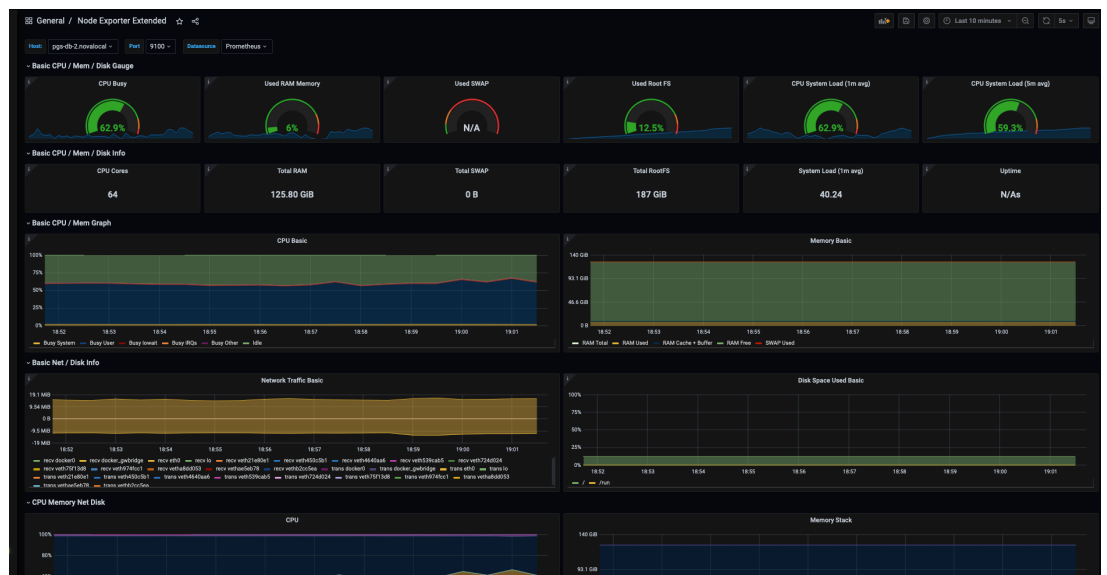

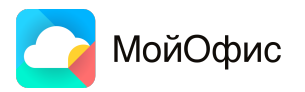
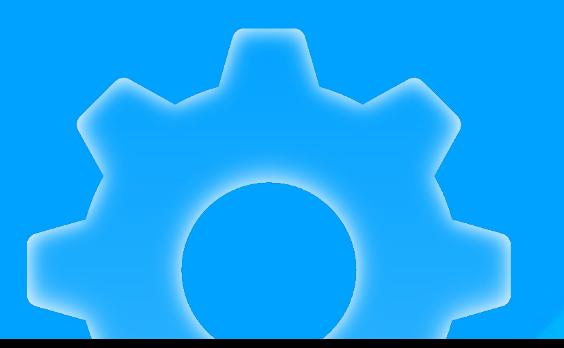

# **Примеры найденных багов функционала «шаринга»**

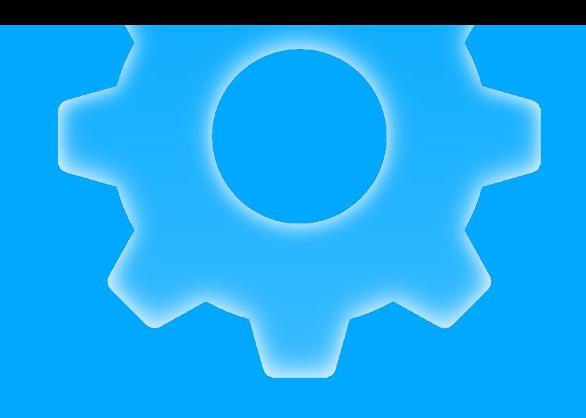

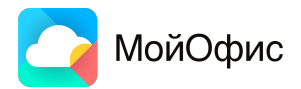

▪ Есть файл (с владельцем)

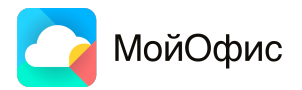

- Есть файл (с владельцем)
- Пользователю\_1 предоставлено право на управление файлом

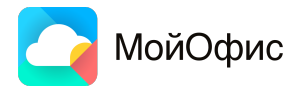

- Есть файл (с владельцем)
- Пользователю\_1 предоставлено право на управление файлом

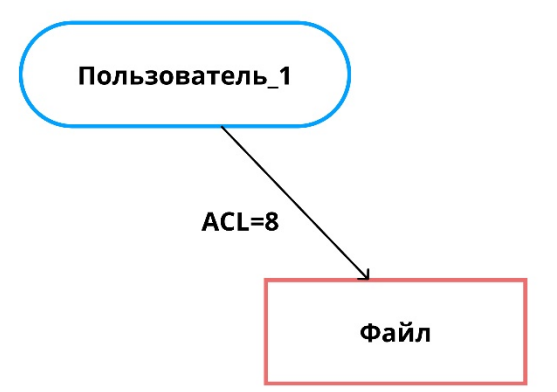

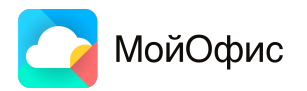

- Есть файл (с владельцем)
- Пользователю\_1 предоставлено право на управление файлом
- Пользователь\_1 выдает пользователю\_2 право на владение файлом

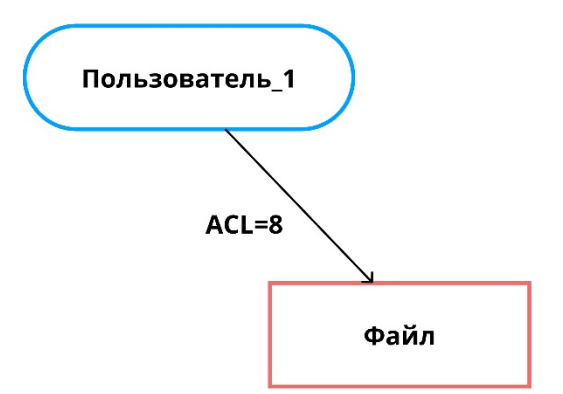

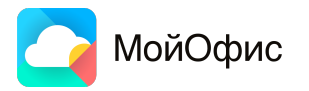

- Есть файл (с владельцем)
- Пользователю\_1 предоставлено право на управление файлом
- Пользователь\_1 выдает пользователю\_2 право на владение файлом

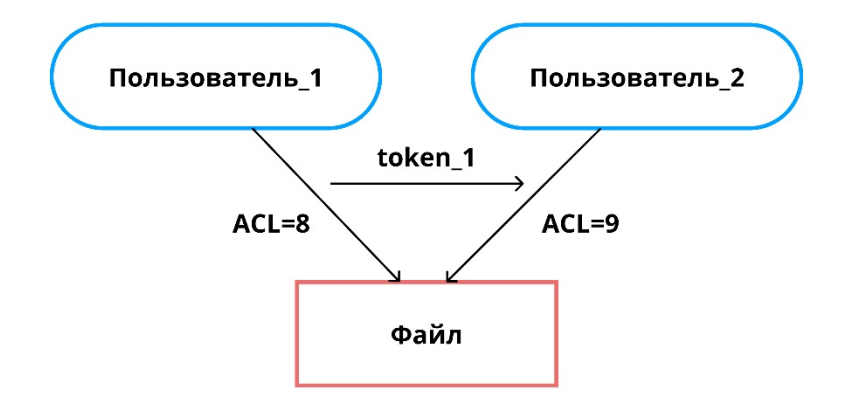

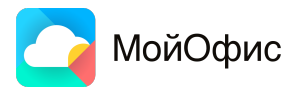

- Есть файл (с владельцем)
- Пользователю\_1 предоставлено право на управление файлом
- Пользователь 1 выдает пользователю 2 право на владение файлом
- Предоставляем право большее, чем имеем

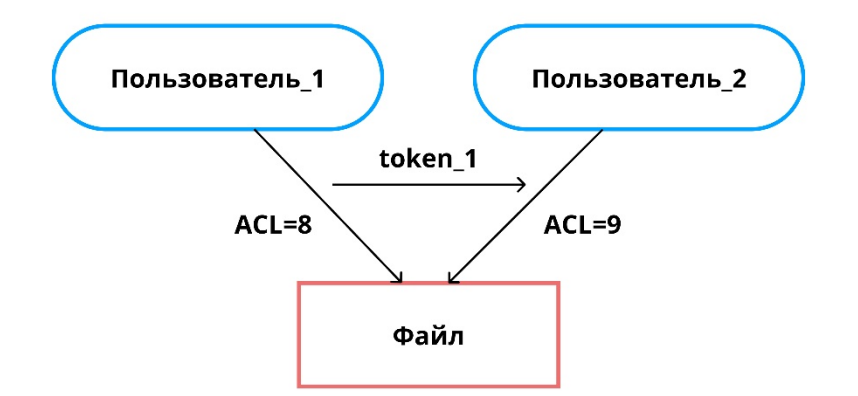

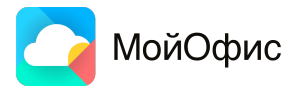

- Есть файл (с владельцем)
- Пользователю\_1 предоставлено право на управление файлом
- Пользователь 1 выдает пользователю 2 право на владение файлом
- Предоставляем право большее, чем имеем
- У файла несколько владельцев

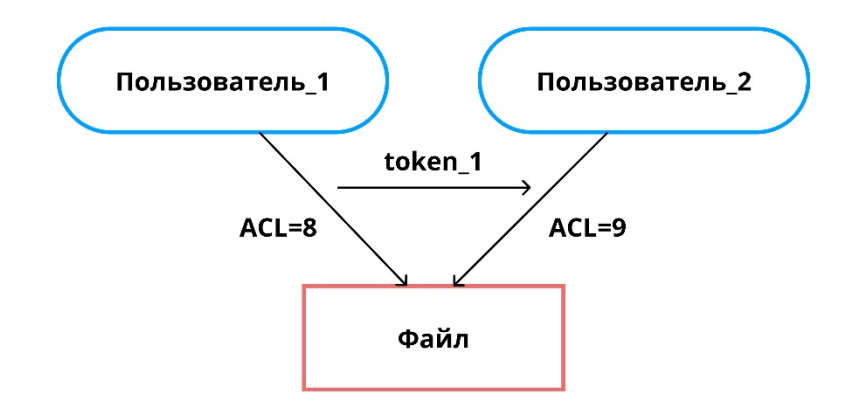

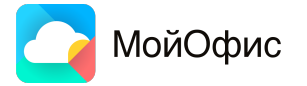

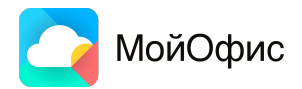

▪ Запрет доступа к файлу для группы

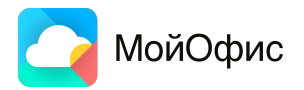

▪ Запрет доступа к файлу для группы

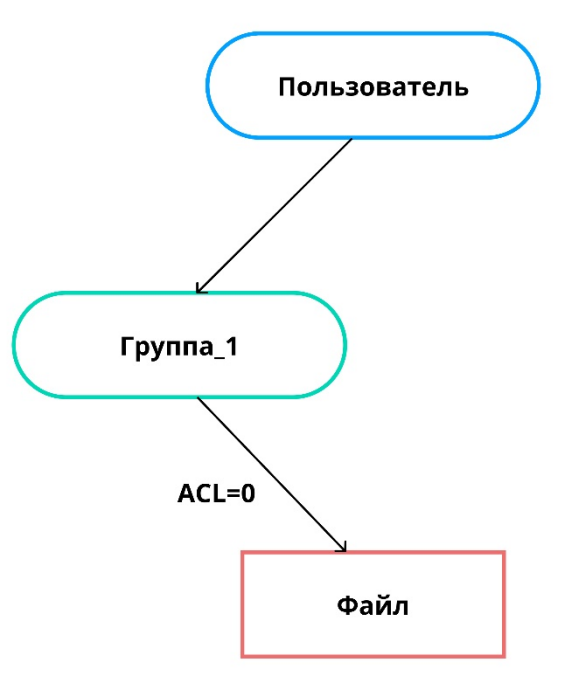

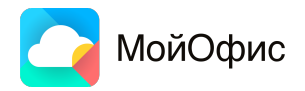

- Запрет доступа к файлу для группы
- Предоставление доступа к файлу для группы (acl >0 )

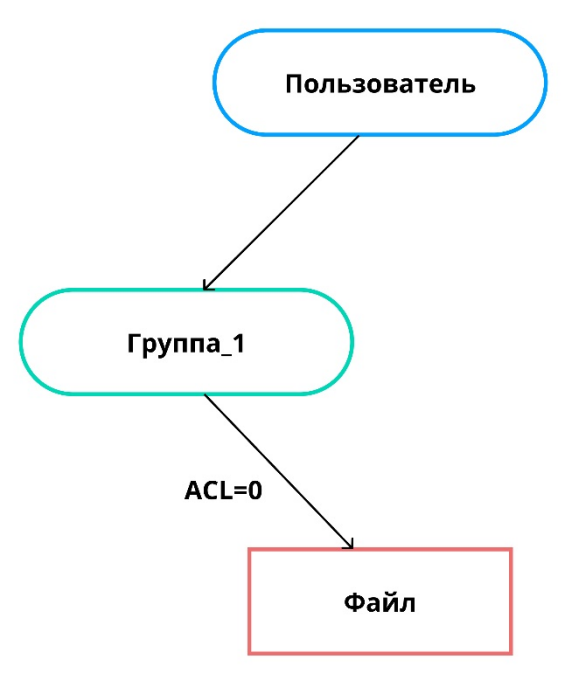

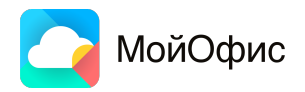

- Запрет доступа к файлу для группы
- Предоставление доступа к файлу для группы (acl >0 )

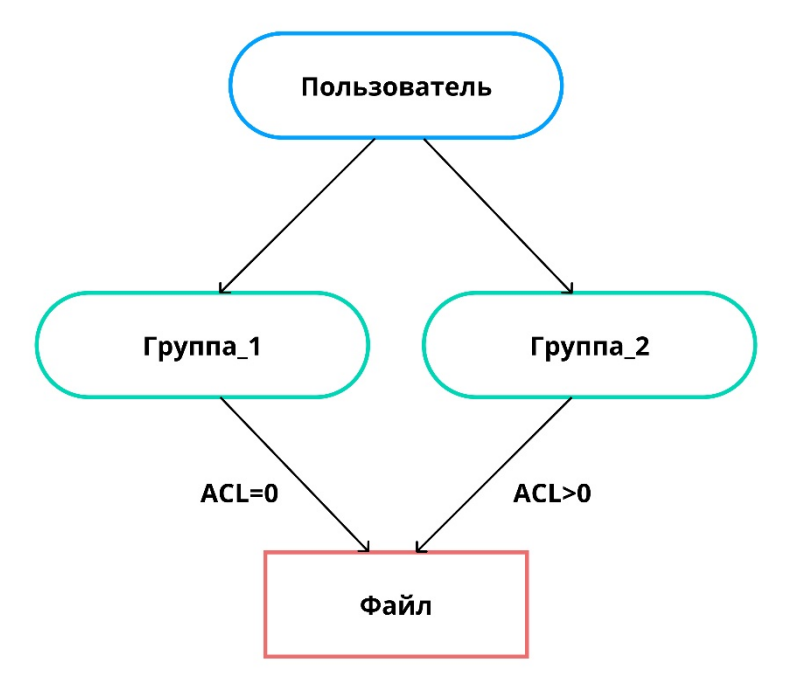

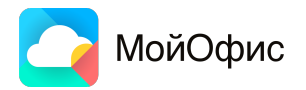

- Запрет доступа к файлу для группы
- Предоставление доступа к файлу для группы (acl >0 )
- Право доступа перекрывает запрет

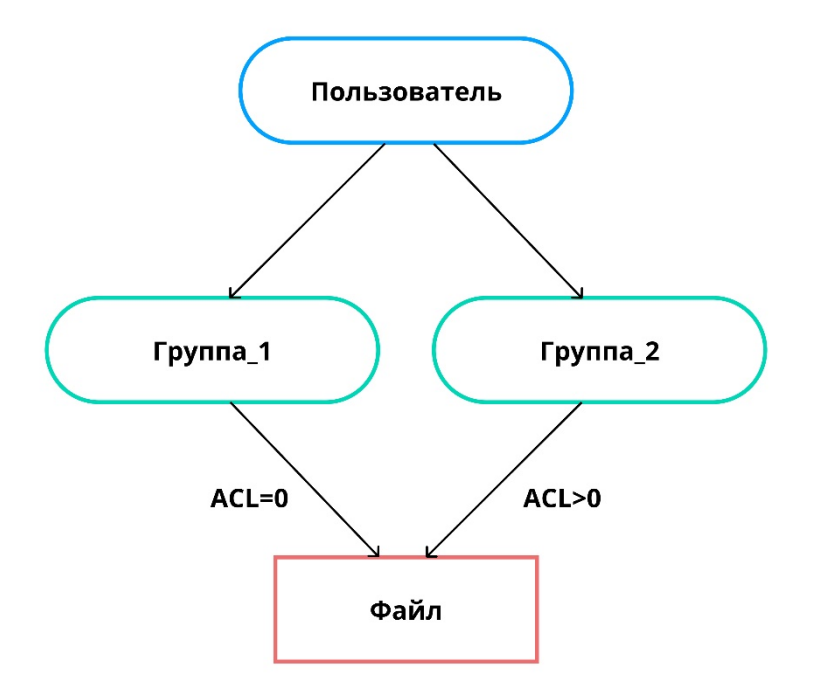

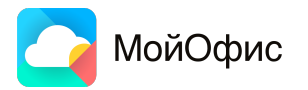

- Запрет доступа к файлу для группы
- Предоставление доступа к файлу для группы (acl >0 )
- Право доступа перекрывает запрет
- Пользователь получает доступ к запрещенным файлам

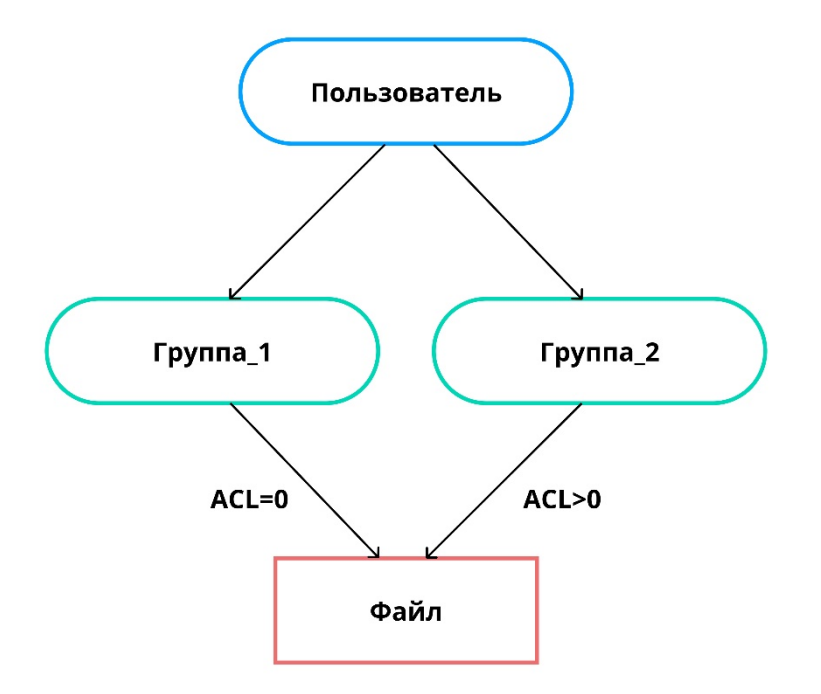

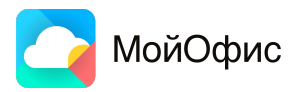

- Запрет доступа к файлу для группы
- Предоставление доступа к файлу для группы (acl >0 )
- Право доступа перекрывает запрет
- Пользователь получает доступ к запрещенным файлам

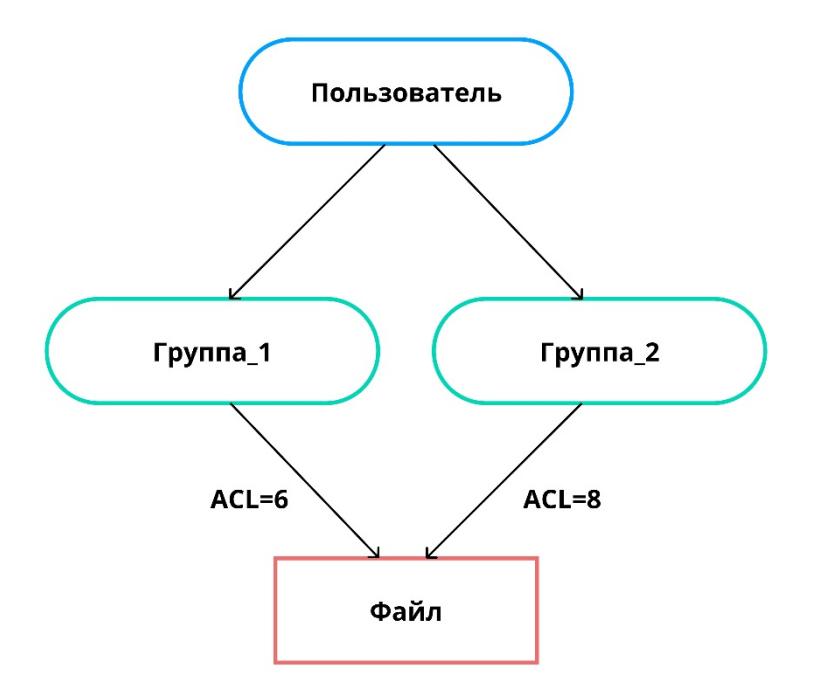

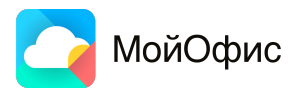

- Запрет доступа к файлу для группы
- Предоставление доступа к файлу для группы (acl >0 )
- Право доступа перекрывает запрет
- Пользователь получает доступ к запрещенным файлам

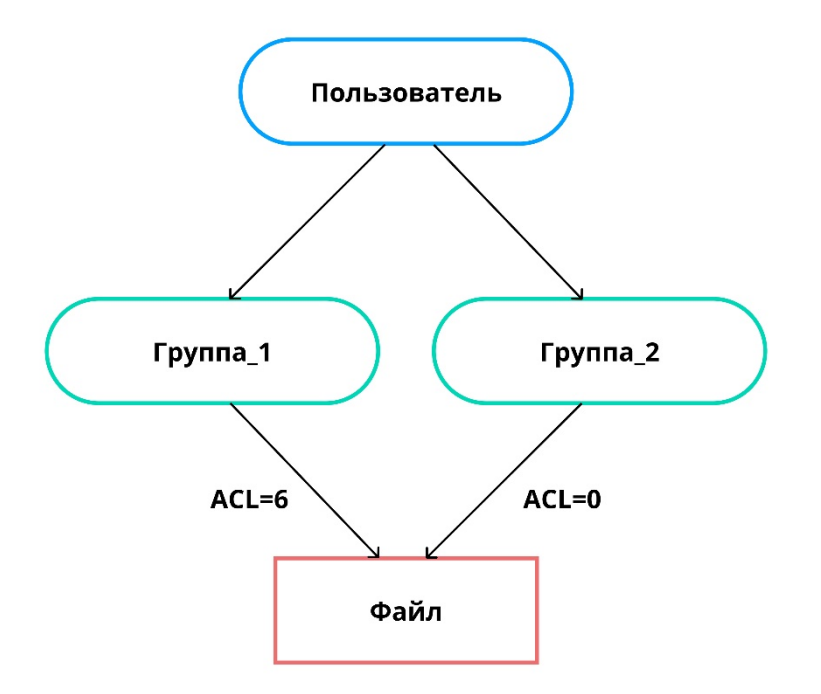

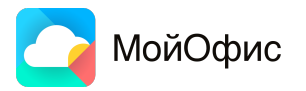

# **Плюсы использования ArangoDB для Dev**

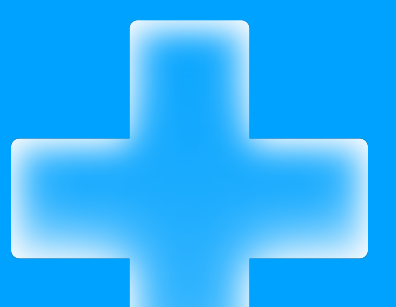

### **Документация**

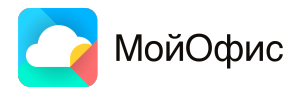

### **Документация**

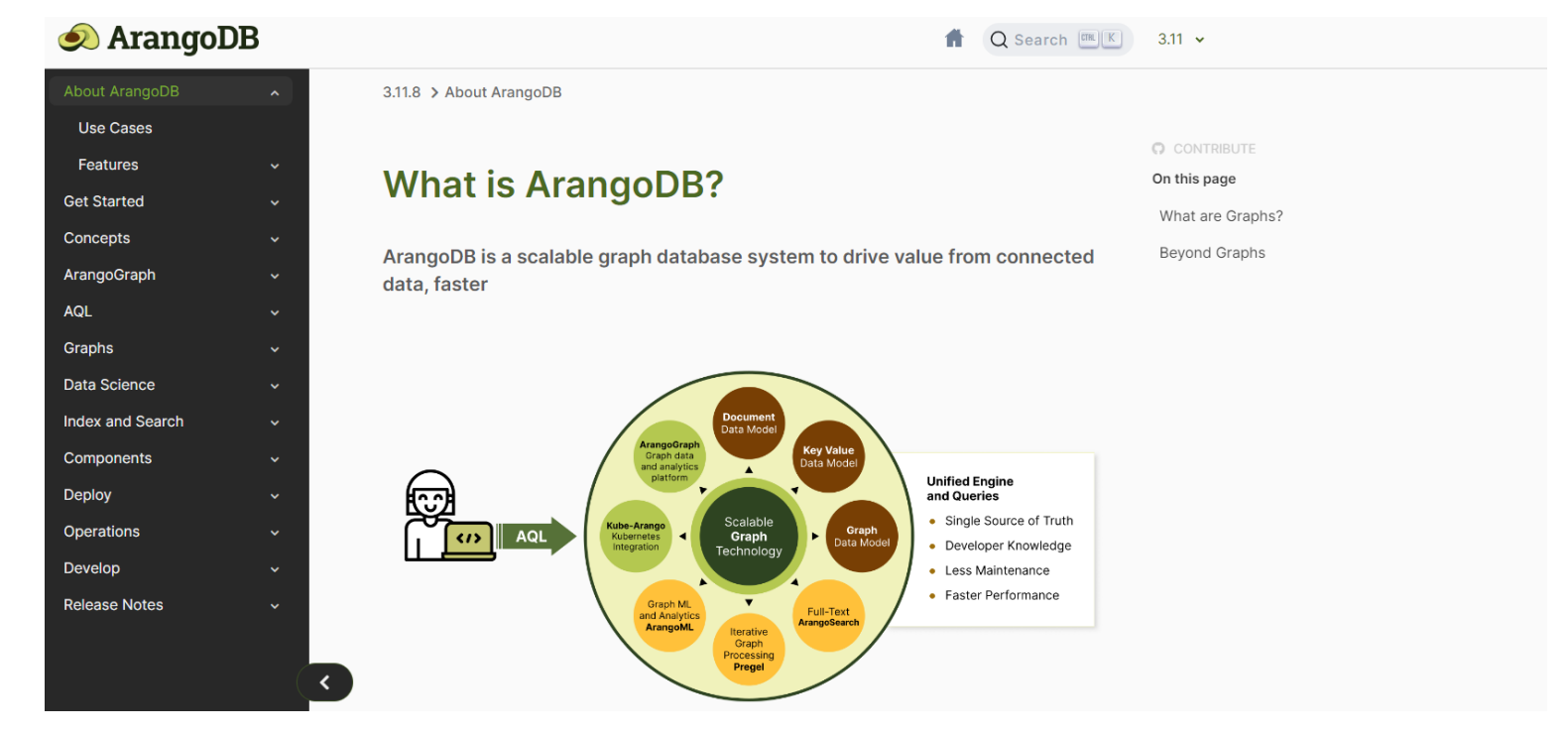

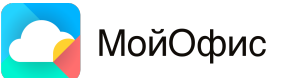

#### **Синтаксис**

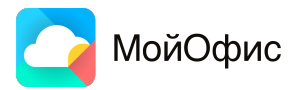

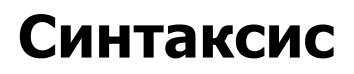

Running Queries Slow Query History Editor **A** Save as  $\mathscr{S}$ ☆ Queries 1000 results 1 WITH Dirs, Subdirs Key Value JSON 2 let dir =  $(FOR d IN Dirs)$ FILTER  $d$ . name == @name  $\overline{3}$ Anna name  $\overline{4}$ return d)[0] 5 FOR v IN 1..1000 OUTBOUND dir Subdirs 6  $\overline{7}$ return v.name

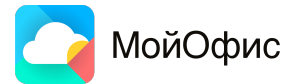

## **Движок RocksDB**

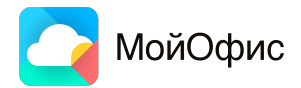

## **Движок RocksDB**

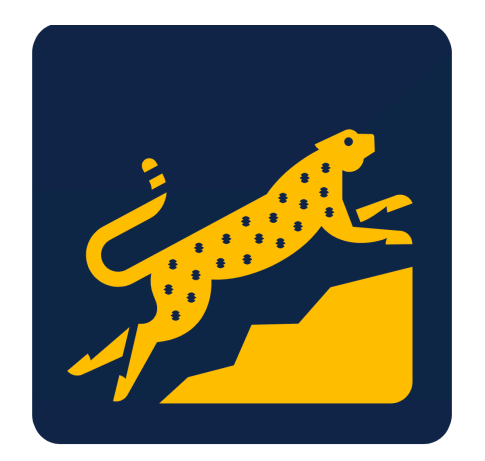

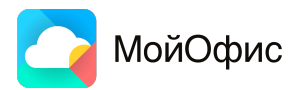

### **Движок RocksDB**

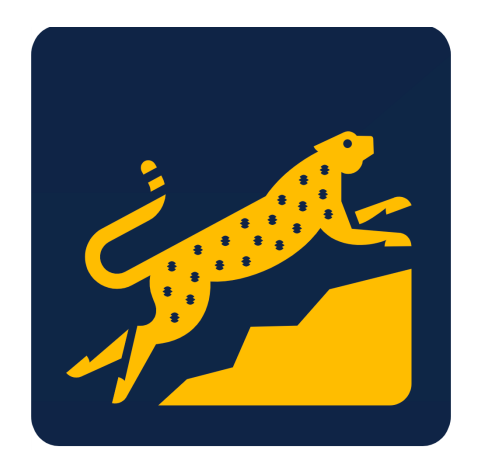

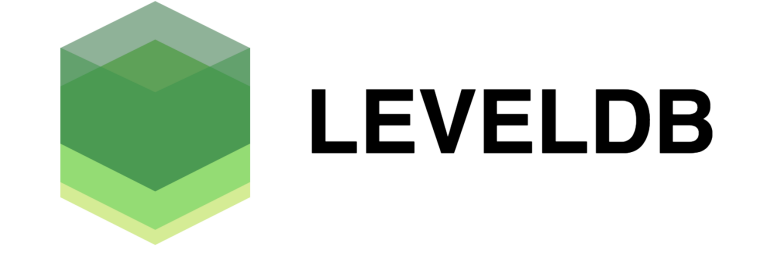

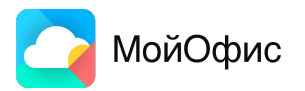

## **Графовая структура**

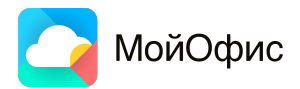

## **Графовая структура**

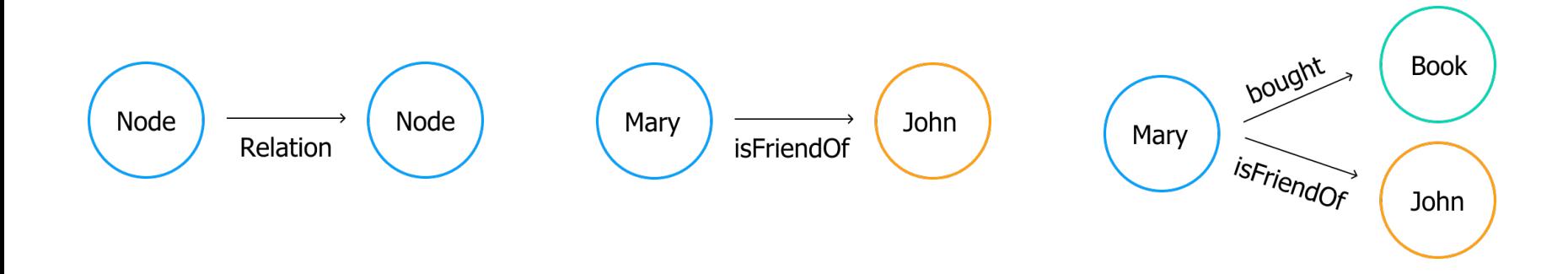

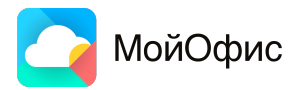

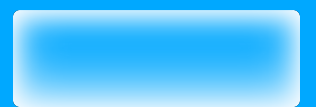

# **Минусы использования ArangoDB для Dev**

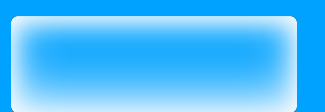

### **Библиотеки**

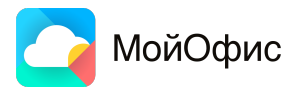

### **Библиотеки**

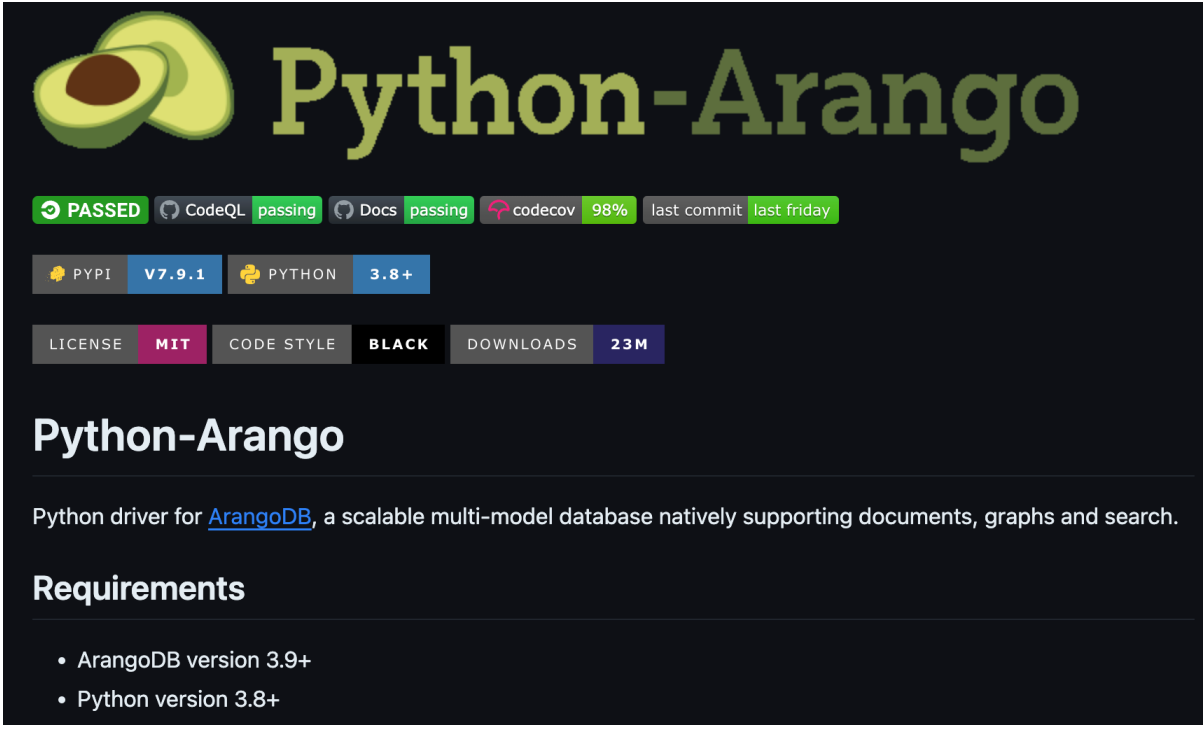

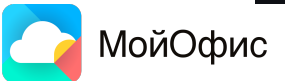

### **Слабое русскоязычное сообщество**

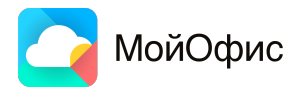

## **Слабое русскоязычное сообщество**

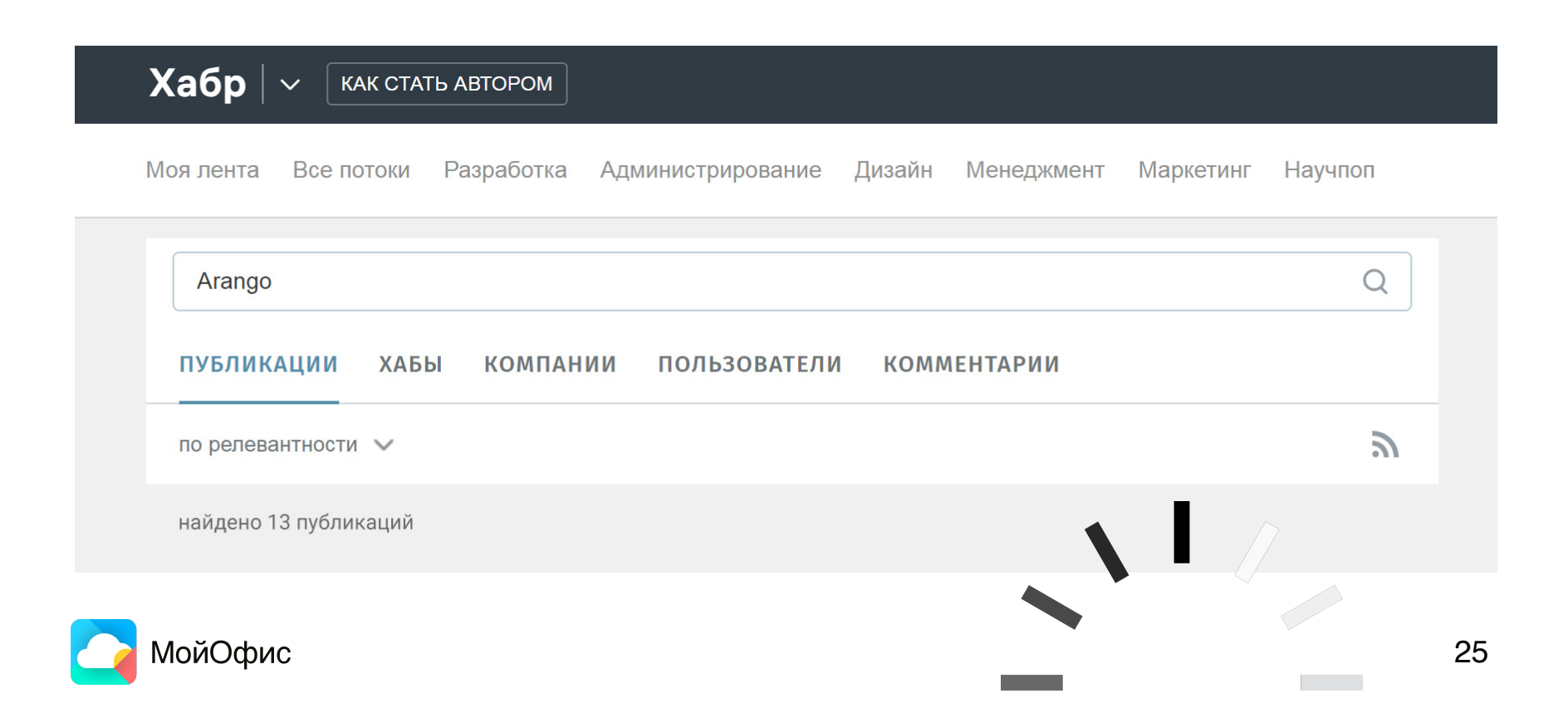

# **Плюсы использования ArangoDB для QA**

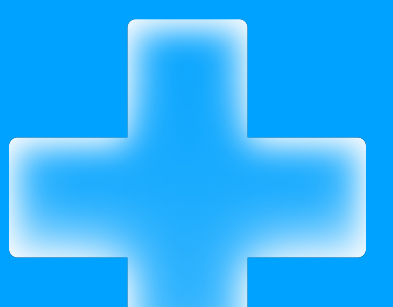

## **Web-интерфейс ArangoDB**

## **Web-интерфейс ArangoDB**

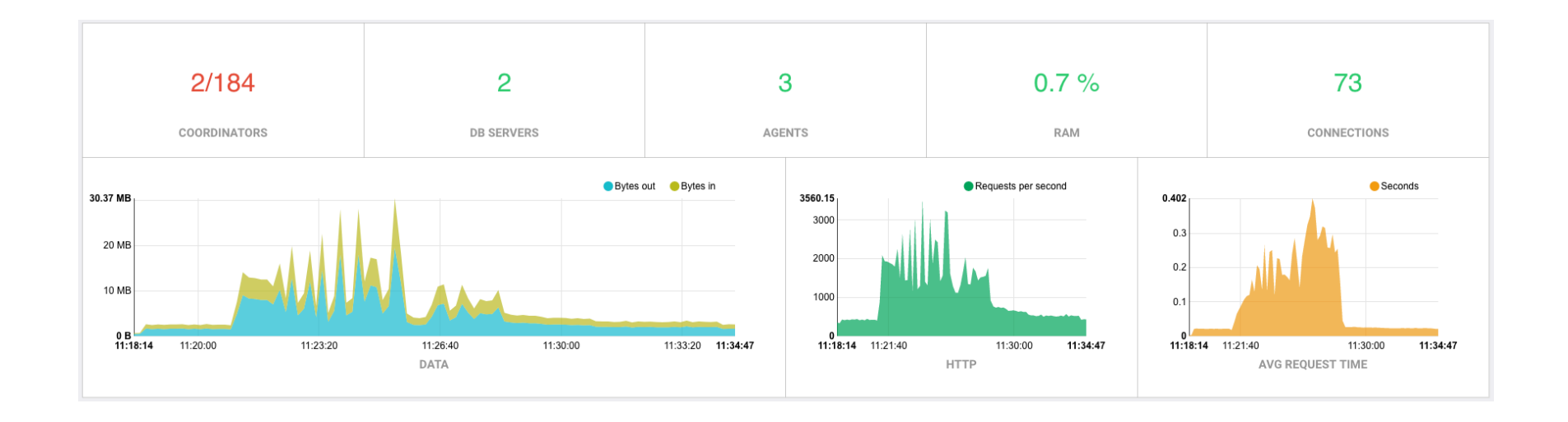
### **Web-интерфейс ArangoDB**

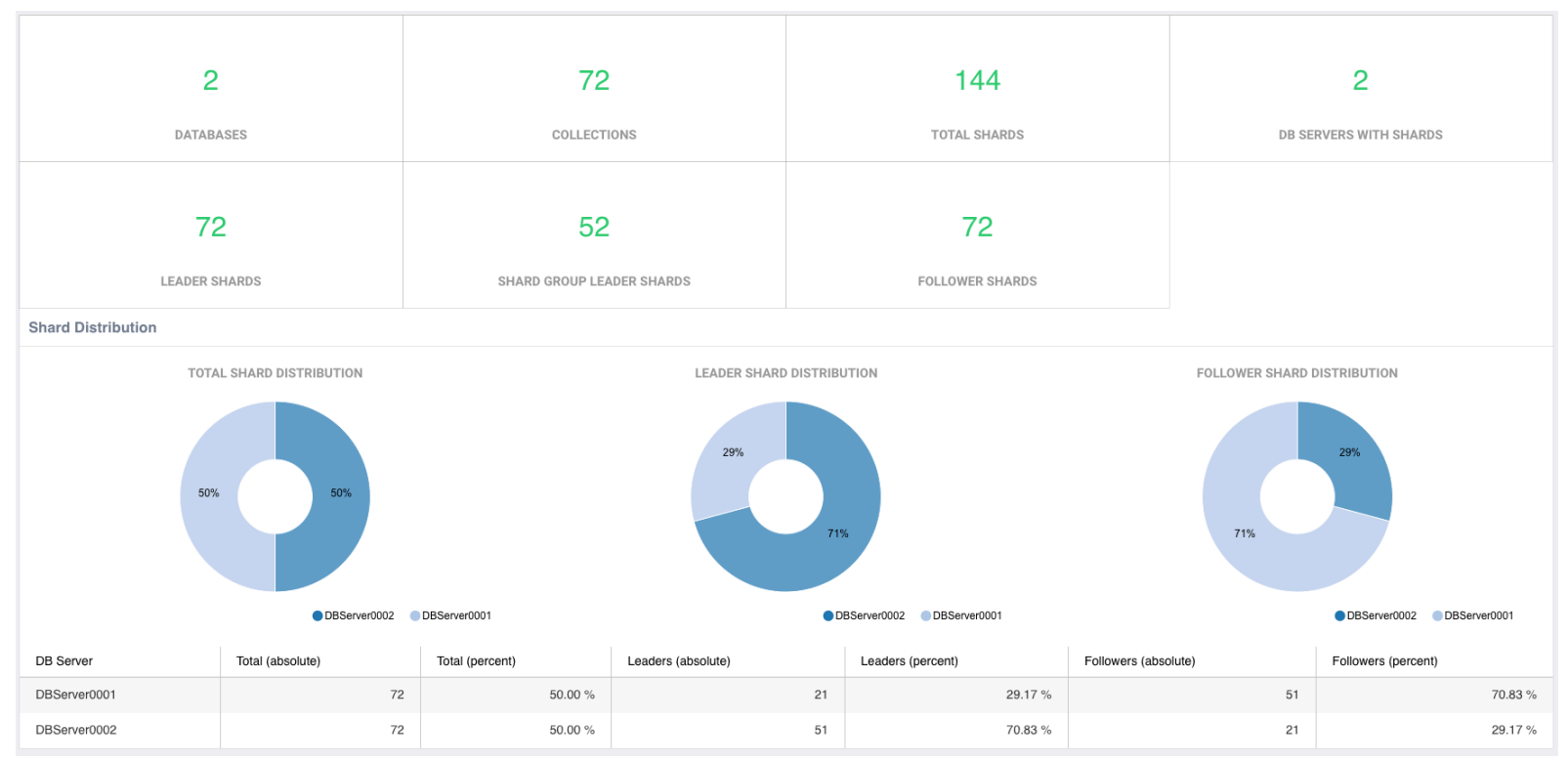

### **Web-интерфейс ArangoDB**

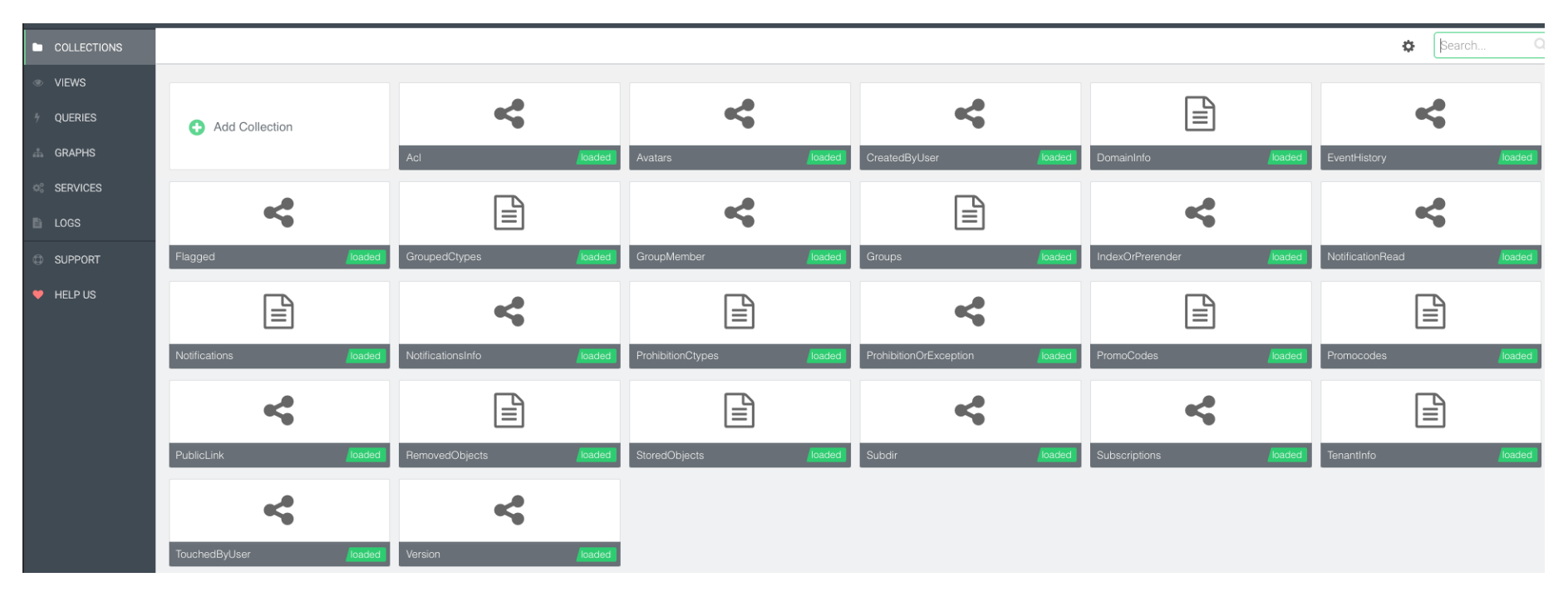

### **Web-интерфейс ArangoDB**

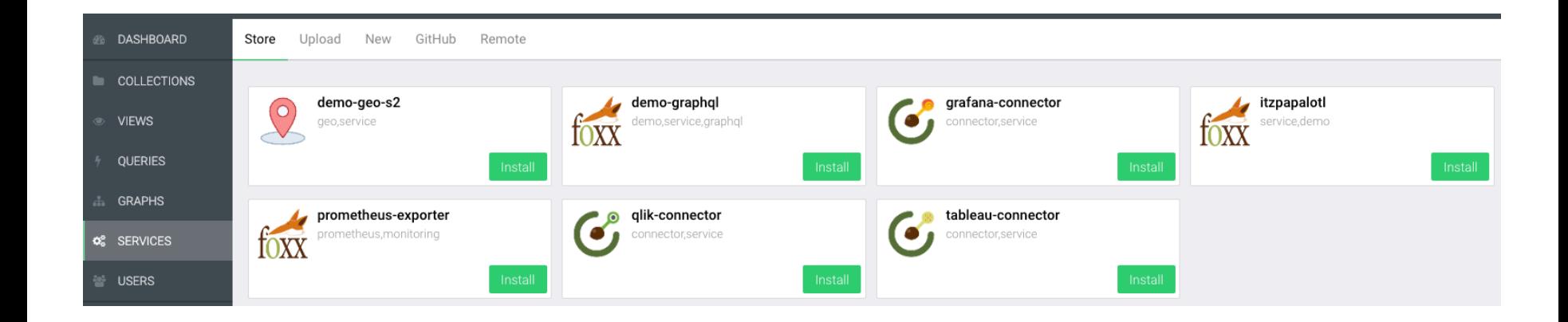

#### **AQL запросы**

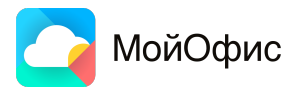

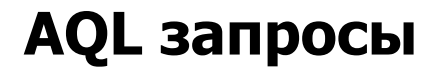

- 1 FOR doc IN StoredObjects
- COLLECT WITH COUNT INTO length  $\mathsf{Z}$
- $3<sup>7</sup>$ RETURN length

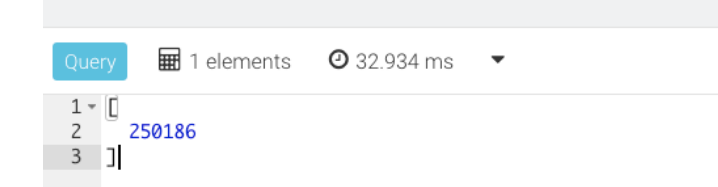

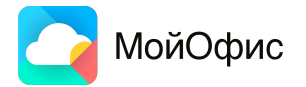

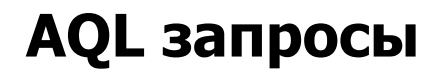

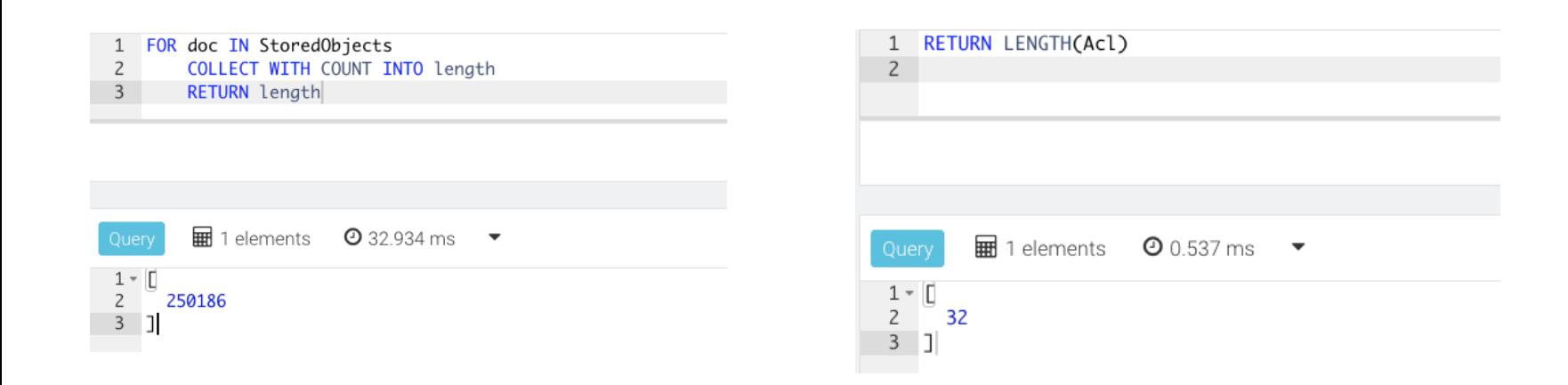

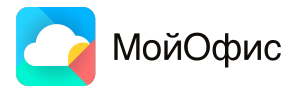

### **AQL запросы**

```
Query String (77 chars, cacheable: true):
 \mathbf{1}\mathsf{Z}FOR doc IN StoredObjects
 3
          COLLECT WITH COUNT INTO length
          RETURN length
 \overline{4}\overline{\phantom{a}}6 Execution plan:
     Id NodeType
                                   Est.
 \overline{7}Site
                                           Comment
     1 SingletonNode
                          DBS
                                          * ROOT
 8
                                     \blacksquare9
      9IndexNode
                           DBS 1516628
                                             - FOR doc IN StoredObjects /* primary index scan, scan only, 1 shard(s) */
10
      \overline{7}RemoteNode
                           COOR 1516628
                                               - REMOTE
11
     \overline{\mathbf{8}}GatherNode
                           COOR 1516628
                                               - GATHER /* unsorted */
12
     \overline{\mathbf{3}}CollectNode
                           COOR
                                               - COLLECT AGGREGATE length = LENGTH() /* count */
                                  \sim 1
13
                           COOR4 ReturnNode
                                   \sim 1
                                               - RETURN length
14
15 Indexes used:
16
     By Name
                               Collection
                                                        Sparse Selectivity Fields
                     Type
                                               Unique
                                                                                             Ranges
17
      9 primary primary StoredObjects true
                                                        false
                                                                    100.00 % [ `_key ` ] *
18
19 Optimization rules applied:
20
    Id RuleName
211 scatter-in-cluster
22
     2 remove-unnecessary-remote-scatter
23
     3 reduce-extraction-to-projection
24
25 Optimization rules with highest execution times:
26 RuleName
                                                   Duration [s]
27 scatter-in-cluster
                                                         0.00001
28
                                                         0.00001
    reduce-extraction-to-projection
29
    restrict-to-single-shard
                                                         0.00001
                                                         0.00001
30
     remove-unnecessary-remote-scatter
31
     use-indexes
                                                         0.00001
32
33 52 rule(s) executed, 1 plan(s) created
34
35
        \overline{\mathbf{H}} 1 elements \mathbf{0} 309.110 ms \rightarrow1 - \lfloor
```
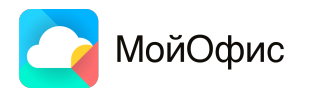

 $\overline{z}$ 

 $3<sup>1</sup>$ 

1516628

## Инструмент тестирования — arangobench

## Инструмент тестирования  $-$  arangobench

#### arangobench

arangobench is a benchmark and test tool that can be used to issue test requests to the database system for performance and server function testing

arangobench is a client tool which makes network connections to an ArangoDB server in about the same way as a client application would do via an ArangoDB client driver. It thus often provides good enough throughput and performance estimates. It provides different test cases that can be executed, that reflect a broader set of use cases. It is useful to pick and run the test cases that most closely resemble typical or expected workloads. It supports parallel querying and batch requests.

## Инструмент тестирования  $-$  arangobench

#### arangobench

arangobench is a benchmark and test tool that can be used to issue test requests to the database system for performance and server function testing

arangobench is a client tool which makes network connections to an ArangoDB server in about the same way as a client application would do via an ArangoDB client driver. It thus often provides good enough throughput and performance estimates. It provides different test cases that can be executed, that reflect a broader set of use cases. It is useful to pick and run the test cases that most closely resemble typical or expected workloads. It supports parallel querying and batch requests.

Run the version test case with 1000 requests, without threads:

arangobench --test-case version --requests 1000 --threads 1

# Инструмент тестирования — arangobench

Run the document test case with 2000 requests, with threads 2, with async requests:

arangobench --test-case document --requests 1000 --threads 2 --async true

Run the document test case with 2000 requests, with threads 2, using batch requests:

 $arangobench$  --test-case document --requests 1000 --threads 2 --batch-size 10

## Инструмент тестирования  $-$  arangobench

/# arangobench --server.username root --server.password RiirbvfKfgf --test-case document --complexity 2 --async --requests 5000 starting threads... executing tests... 2024-02-27T13:17:22Z [308] INFO [c3604] {general} number of operations: 250 2024-02-27T13:17:22Z [308] INFO [c3604] {general} number of operations: 500 2024-02-27T13:17:22Z [308] INFO [c3604] {general} number of operations: 750 2024-02-27T13:17:22Z [308] INFO [c3604] {general} number of operations: 1000 2024-02-27T13:17:22Z [308] INFO [c3604] {general} number of operations: 1250 2024-02-27T13:17:22Z [308] INFO [c3604] {general} number of operations: 1500 2024-02-27T13:17:22Z [308] INFO [c3604] {general} number of operations: 1750 2024-02-27T13:17:22Z [308] INFO [c3604] {general} number of operations: 2000 2024-02-27T13:17:22Z [308] INFO [c3604] {general} number of operations: 2250 2024-02-27T13:17:22Z [308] INFO [c3604] {general} number of operations: 2500 2024-02-27T13:17:22Z [308] INFO [c3604] {general} number of operations: 2750 2024-02-27T13:17:22Z [308] INFO [c3604] {general} number of operations: 3000 2024-02-27T13:17:22Z [308] INFO [c3604] {general} number of operations: 3250 2024-02-27T13:17:22Z [308] INFO [c3604] {general} number of operations: 3500 2024-02-27T13:17:22Z [308] INFO [c3604] {general} number of operations: 3750 2024-02-27T13:17:22Z [308] INFO [c3604] {general} number of operations: 4000 2024-02-27T13:17:22Z [308] INFO [c3604] {general} number of operations: 4250 2024-02-27T13:17:22Z [308] INFO [c3604] {general} number of operations: 4500 2024-02-27T13:17:22Z [308] INFO [c3604] {general} number of operations: 4750 Total number of operations: 5000, runs: 1, keep alive: yes, async: yes, batch size: 0, replication factor: 1, number of shards: 1, wait for sync: false, concurrency level (threads): 1 Test case: document, complexity: 2, database: '\_system', collection: 'ArangoBenchmark' Total request/response duration (sum of all threads): 0.295421 s Request/response duration (per thread): 0.295421 s Time needed per operation: 0.000061 s Time needed per operation per thread: 0.000061 s Operations per second rate: 16361.796531 Elapsed time since start: 0.305590 s Min Request time: 0.037432ms Avg Request time: 0.059072ms Max Request time: 1.204967ms Interval/Percentile: 50.00% 80.00% 95.00% 99.00% 85.00% 90.00% 0.00449700ms 0.12590000ms 0.16190000ms

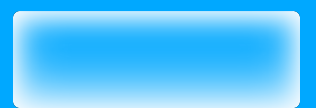

## **Минусы использования ArangoDB для QA**

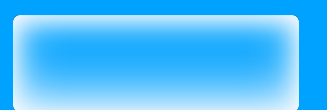

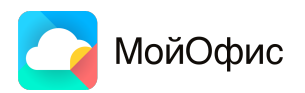

▪ Тесты могут добавлять новые объекты в БД

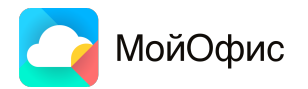

- Тесты могут добавлять новые объекты в БД
- Тесты надо разделять на инвазивные и неинвазивные

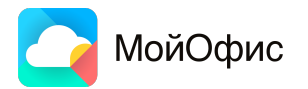

- Тесты могут добавлять новые объекты в БД
- Тесты надо разделять на инвазивные и неинвазивные
- Метрики и методики разных тестов различны

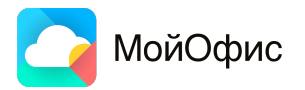

#### **Зависимость производительности от размера БД** 95 percentile, ms

- Тесты могут добавлять новые объекты в БД
- Тесты надо разделять на инвазивные и неинвазивные
- Метрики и методики разных тестов различны

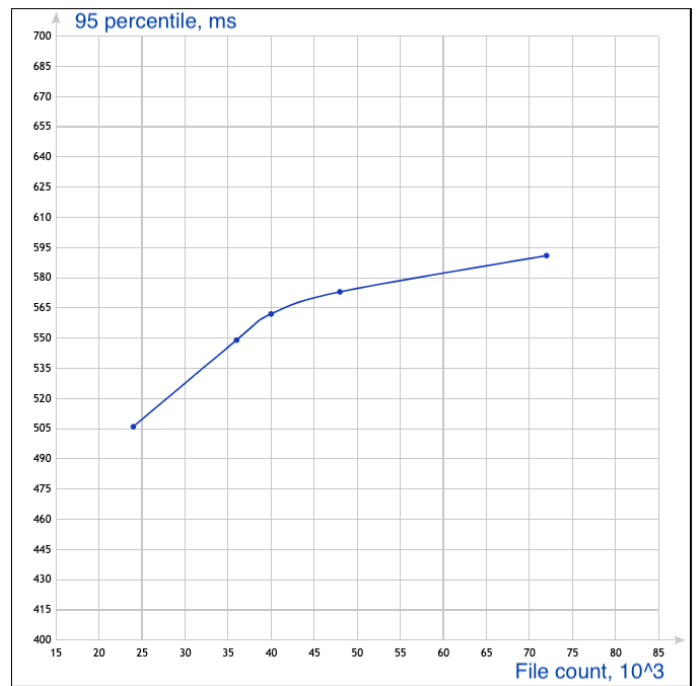

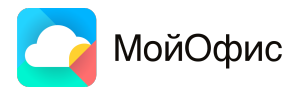

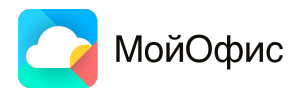

▪ Восстановление из дампа — возвращаем исходное состояние БД

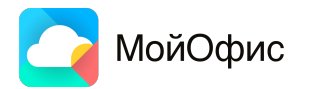

- Восстановление из дампа возвращаем исходное состояние БД
- Снимаем дампы на различных уровнях наполненности БД

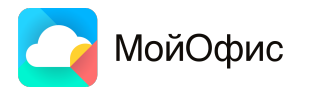

- Восстановление из дампа возвращаем исходное состояние БД
- Снимаем дампы на различных уровнях наполненности БД

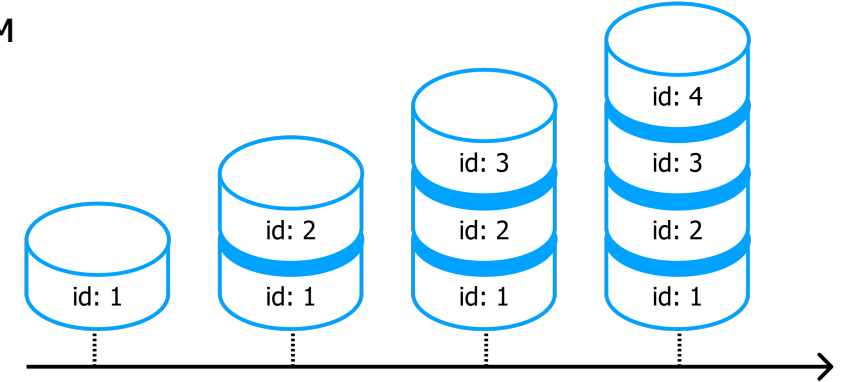

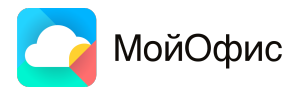

- Восстановление из дампа возвращаем исходное состояние БД
- Снимаем дампы на различных уровнях наполненности БД
- Скрипты должны быть автоматизированными

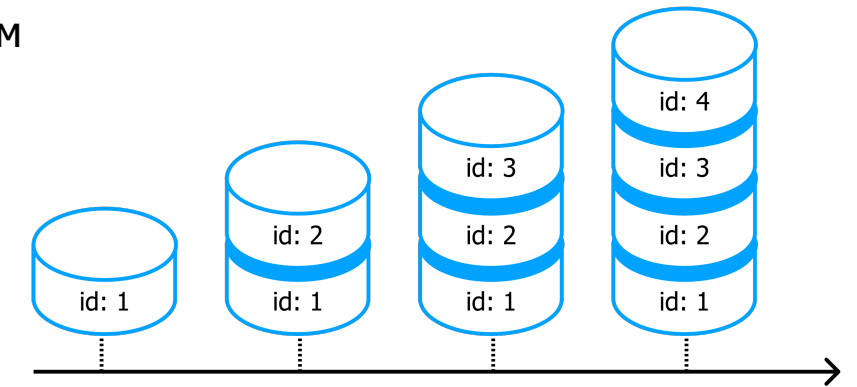

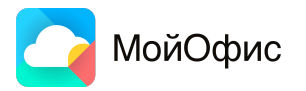

## **Пример реализации графовой структуры в реляционных БД**

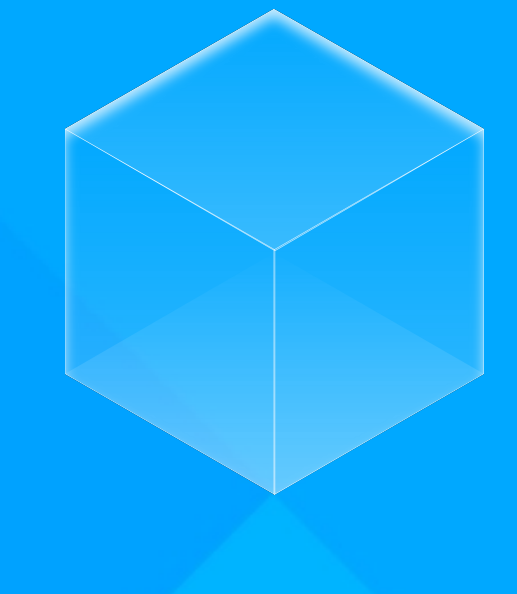

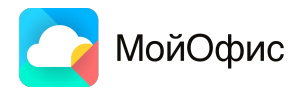

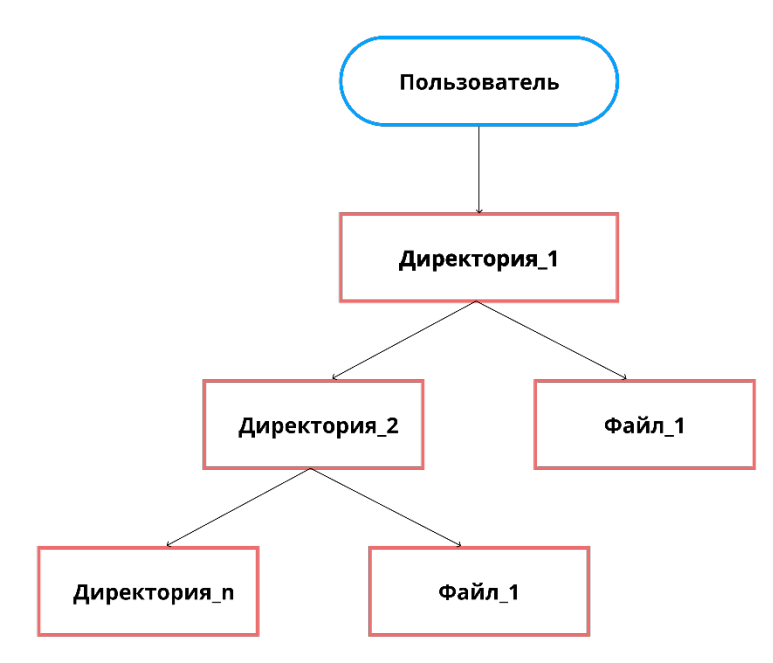

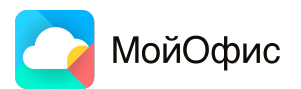

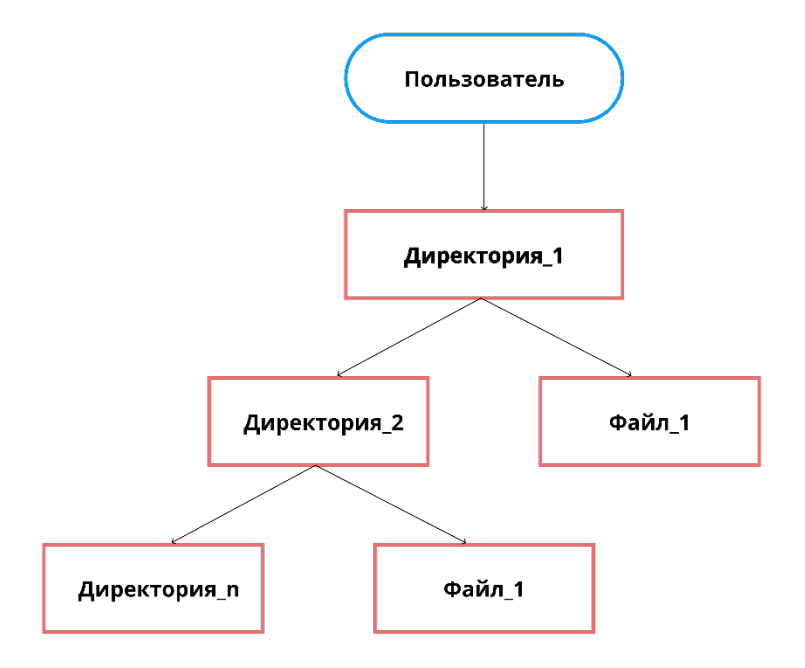

WITH Dirs, Subdirs  $let dir = (FOR d IN Dirs)$ FILTER  $d$ . name == @name return  $d$ ) [0] FOR v IN 1..1000 **OUTBOUND** dir Subdirs return v.name

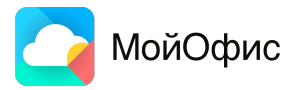

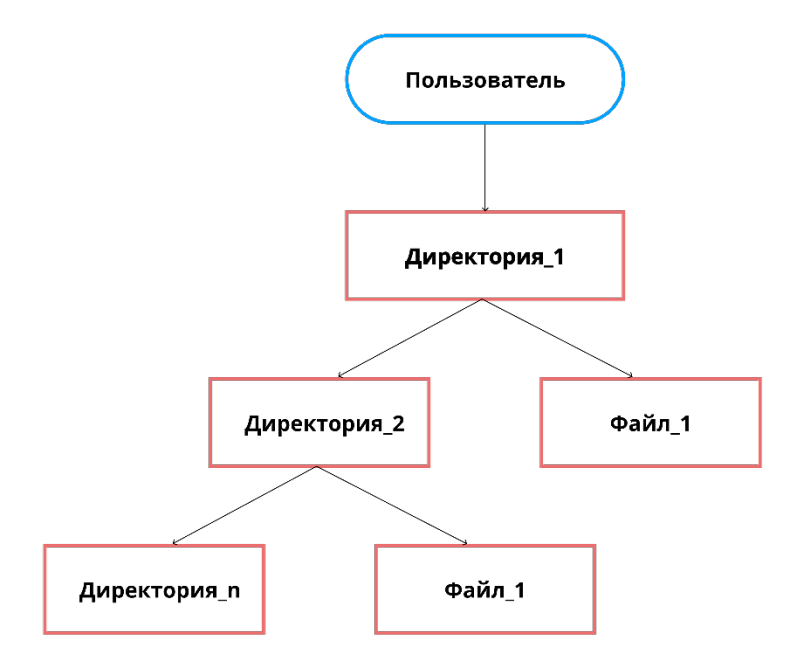

WITH Dirs, Subdirs  $let dir = (FOR d IN Dirs)$ FILTER  $d$ . name == @name return  $d$ ) [0] FOR v IN 1..1000 **OUTBOUND** dir Subdirs return v.name

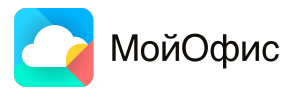

## **Пример реализации графовой связи в реляционной БД**

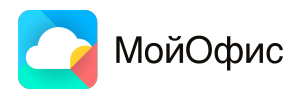

## **Пример реализации графовой связи в реляционной БД**

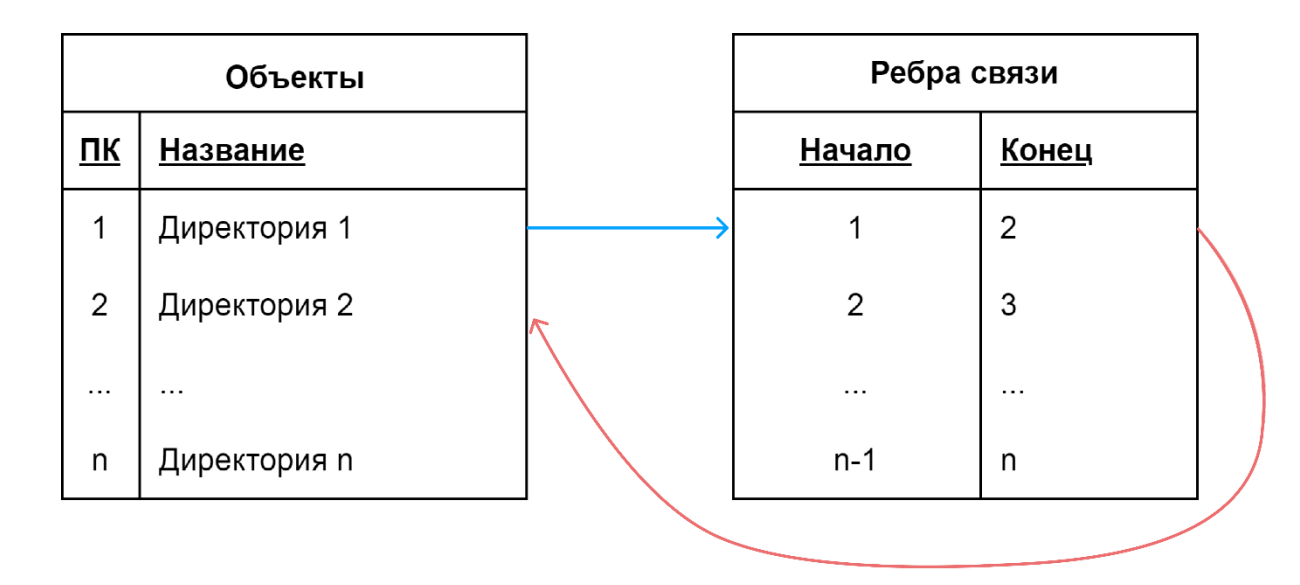

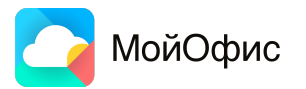

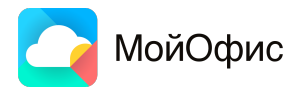

```
with recursive
    in dirs(id, depth) as (
        select id, 1
        from dirs where name = %sunion
        select e.tail id, in dirs.depth +1 from edges dirs as e
        join in dirs
        on e. head id = in dirs. id
        where in dirs.depth < %s
    \lambdaselect dirs.name, in dirs.depth from in dirs
join dirs
on in dirs.id = dirs.id
```
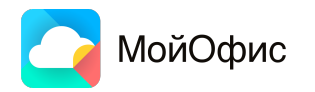

```
with recursive
    in dirs(id, depth) as (
        select id, 1
        from dirs where name = %sunion
        select e.tail id, in dirs.depth +1 from edges dirs as e
        join in dirs
        on e. head id = in dirs. id
        where in dirs.depth < %s
    \lambdaselect dirs.name, in dirs.depth from in dirs
join dirs
on in dirs.id = dirs.id
```
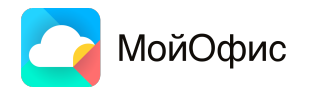

```
with recursive
    in dirs(id, depth) as (
        select id, 1
        from dirs where name = %sunion
        select e.tail id, in dirs.depth +1 from edges dirs as e
        join in dirs
        on e. head id = in dirs. id
        where in dirs.depth < %s
    \lambdaselect dirs.name, in dirs.depth from in dirs
join dirs
on in dirs.id = dirs.id
```
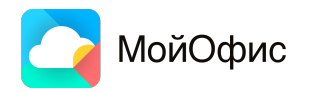

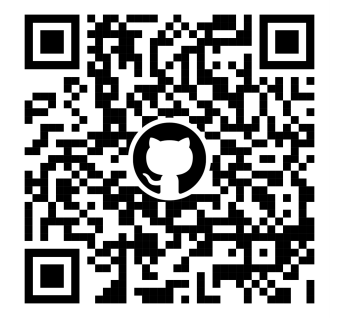

#### with recursive

in dirs(id, depth) as (

select id, 1

from dirs where name =  $%s$ 

union

select e.tail id, in dirs.depth  $+1$  from edges dirs as e join in dirs on  $e$ . head  $id = in$  dirs. id where in dirs.depth  $<$  %s  $\mathcal{E}$ select dirs.name, in dirs.depth from in dirs join dirs on in dirs.id = dirs.id

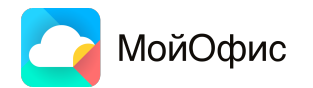

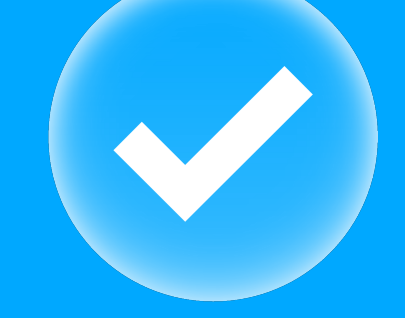

## **Особенности работы с ArangoDB для QA**

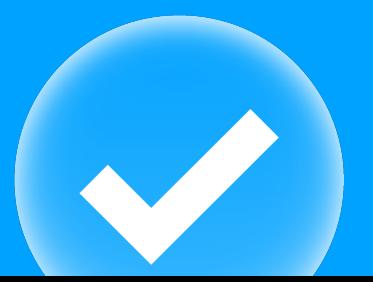
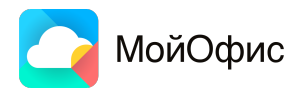

 $\blacksquare$  Breadth-first search — поуровневое исследование графа

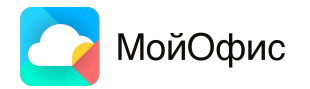

- Breadth-first search  $-$  поуровневое  $\blacksquare$ исследование графа
- Depth-first search  $-$  «идем» вглубь графа, насколько возможно

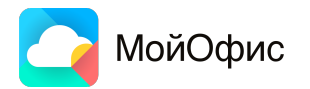

- Breadth-first search  $-$  поуровневое  $\blacksquare$ исследование графа
- Depth-first search  $-$  «идем» вглубь графа, насколько возможно

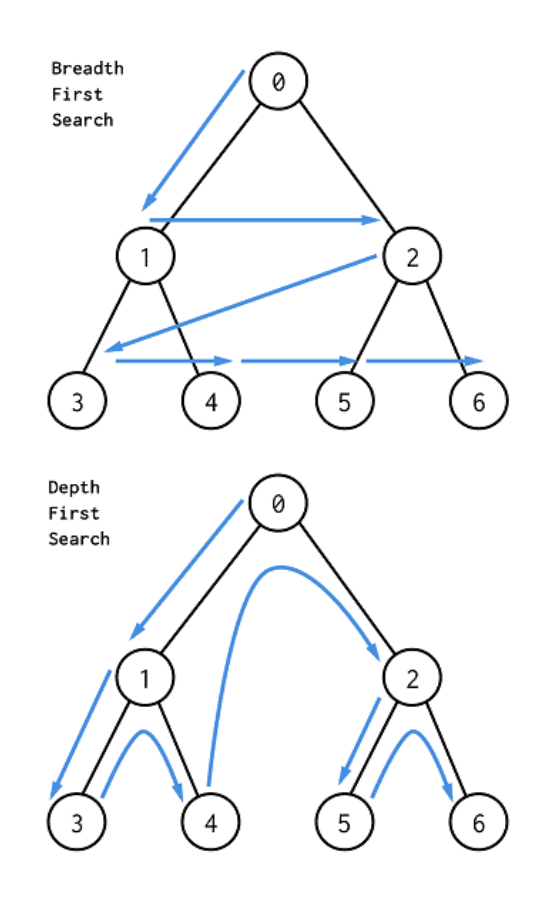

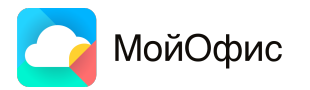

### **Сингл и кластерный варианты развертывания**

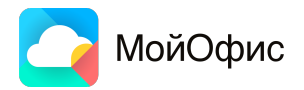

# **Сингл и кластерный варианты развертывания**

- Свойства различны
- Выбор зависит от целевого использования приложения
- Требуют разных ресурсов
- Настройки и фичи могут применяться не одинаково

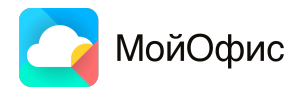

# **Сингл и кластерный варианты развертывания**

- Свойства различны
- Выбор зависит от целевого использования приложения
- Требуют разных ресурсов
- Настройки и фичи могут применяться не одинаково

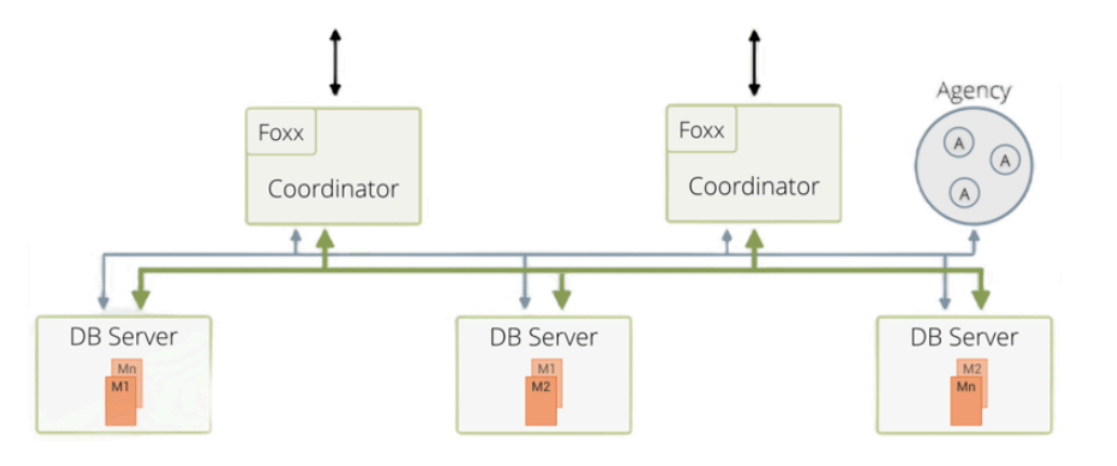

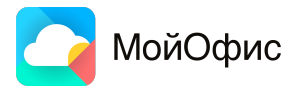

### **Возможность кэширования запросов ArangoDB**

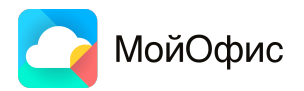

### **Возможность кэширования запросов ArangoDB**

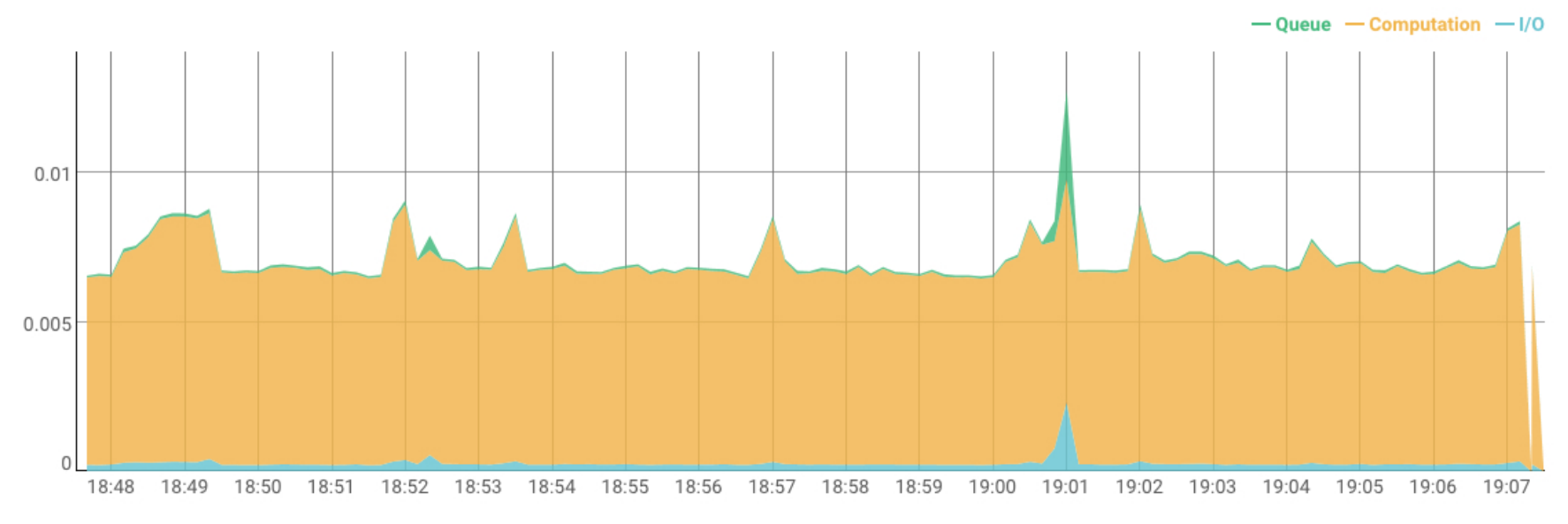

**AVERAGE REQUEST TIME (SECONDS)** 

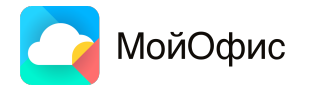

### **Возможность кэширования запросов ArangoDB**

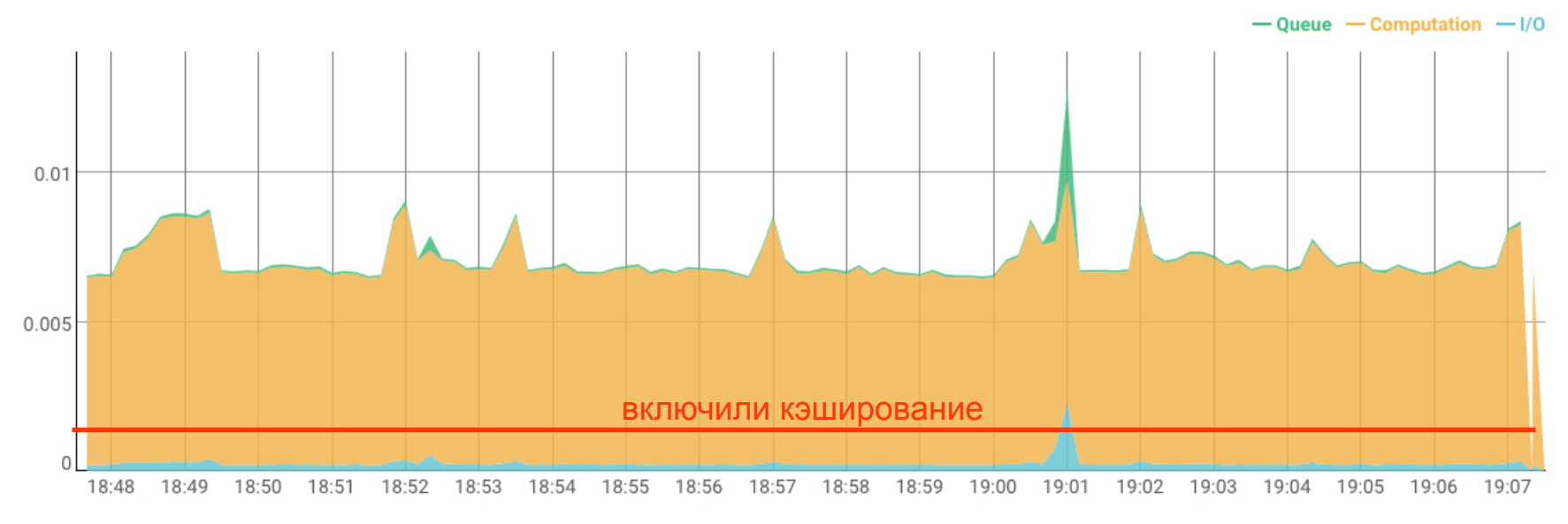

**AVERAGE REQUEST TIME (SECONDS)** 

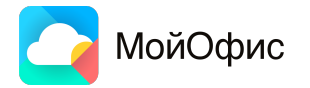

МойОфис

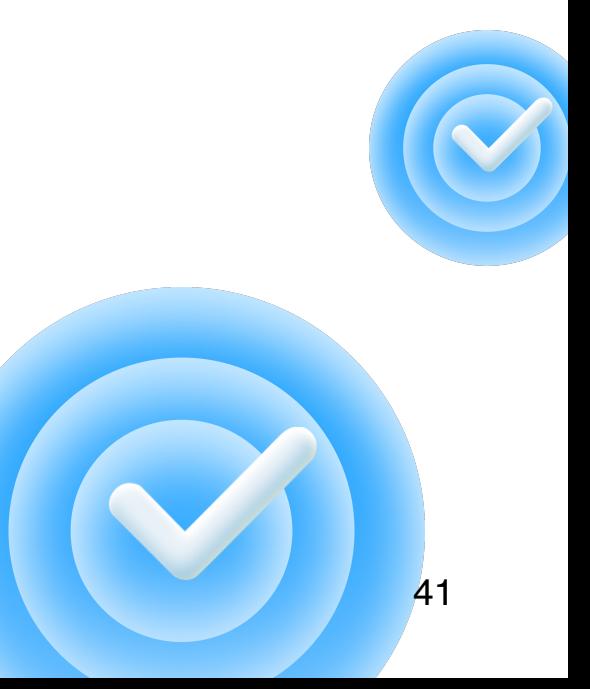

**• Использование ArangoDB требует определенной архитектуры** приложения

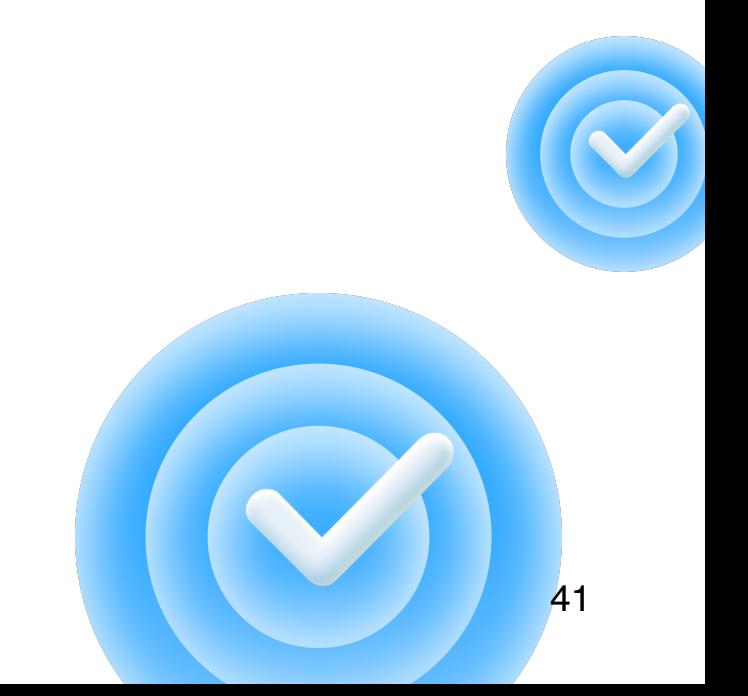

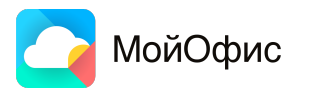

- Использование ArangoDB требует определенной архитектуры приложения
- Графовая модель требует определенных типов взаимосвязи данных

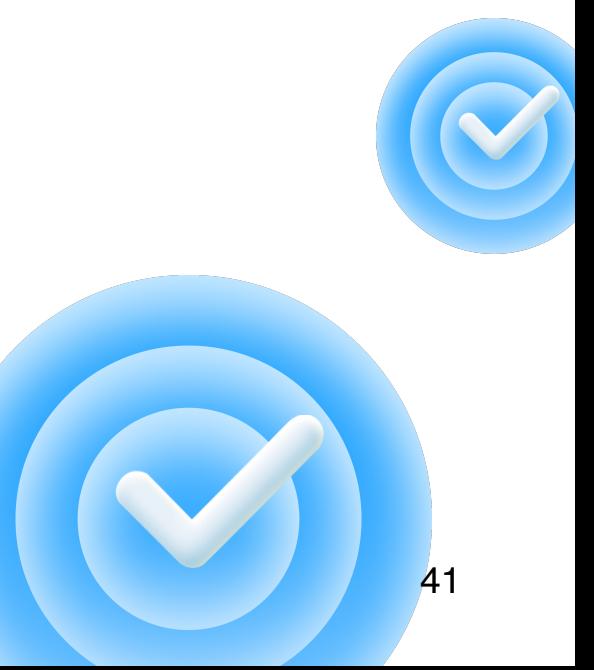

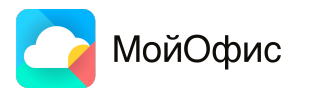

- Использование ArangoDB требует определенной архитектуры приложения
- Графовая модель требует определенных типов взаимосвязи данных
- Используете графовую БД? Мыслите конструктивно!

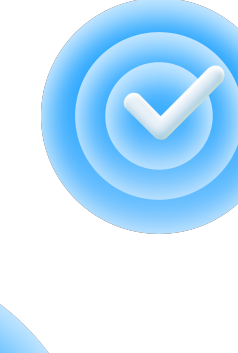

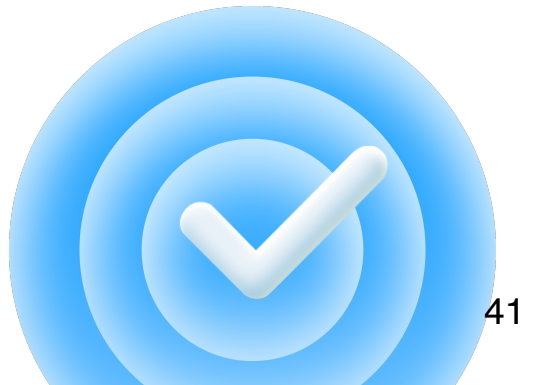

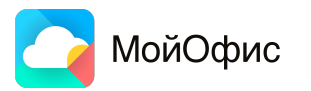

- Использование ArangoDB требует определенной архитектуры приложения
- Графовая модель требует определенных типов взаимосвязи данных
- Используете графовую БД? Мыслите конструктивно!
- Нагрузочное тестирование обязательно, с акцентом на движок ArangoDB

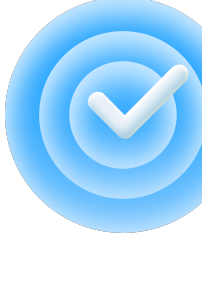

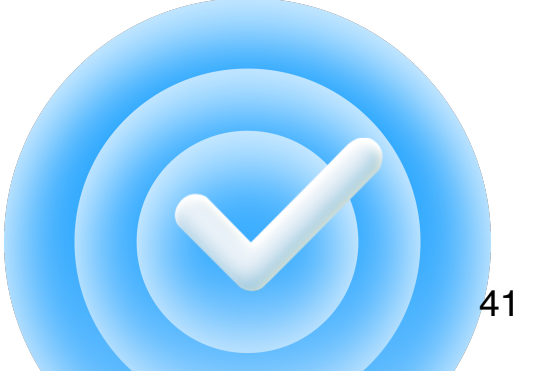

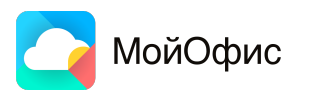

- Использование ArangoDB требует определенной архитектуры приложения
- Графовая модель требует определенных типов взаимосвязи данных
- Используете графовую БД? Мыслите конструктивно!
- Нагрузочное тестирование обязательно, с акцентом на движок ArangoDB
- Не забывайте проверить работу приложения с другим типом инсталляции/настроек графовой БД.

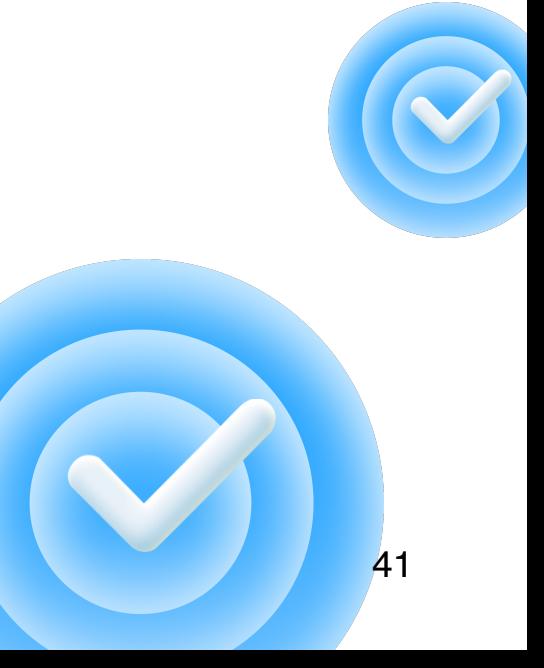

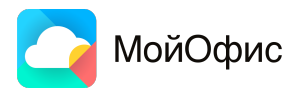

### **Спасибо за внимание!**

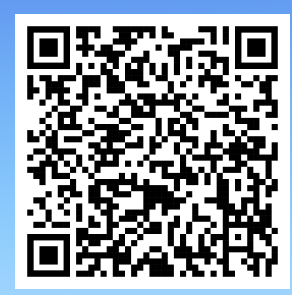

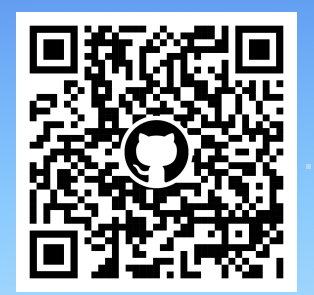

[Форма](https://docs.google.com/forms/d/e/1FAIpQLSfhWHCev8cw-9gLJAYhnfO4Y2JeirwhT6cy2gBPkNTx0q9A_Q/viewform?pli=1) [для](https://docs.google.com/forms/d/e/1FAIpQLSfhWHCev8cw-9gLJAYhnfO4Y2JeirwhT6cy2gBPkNTx0q9A_Q/viewform?pli=1) [вопросов](https://docs.google.com/forms/d/e/1FAIpQLSfhWHCev8cw-9gLJAYhnfO4Y2JeirwhT6cy2gBPkNTx0q9A_Q/viewform?pli=1) [Тестовый](https://github.com/revareva96/heisenbug2024) [репозиторий](https://github.com/revareva96/heisenbug2024)

@anna\_rukavitsyna96 @revareva96